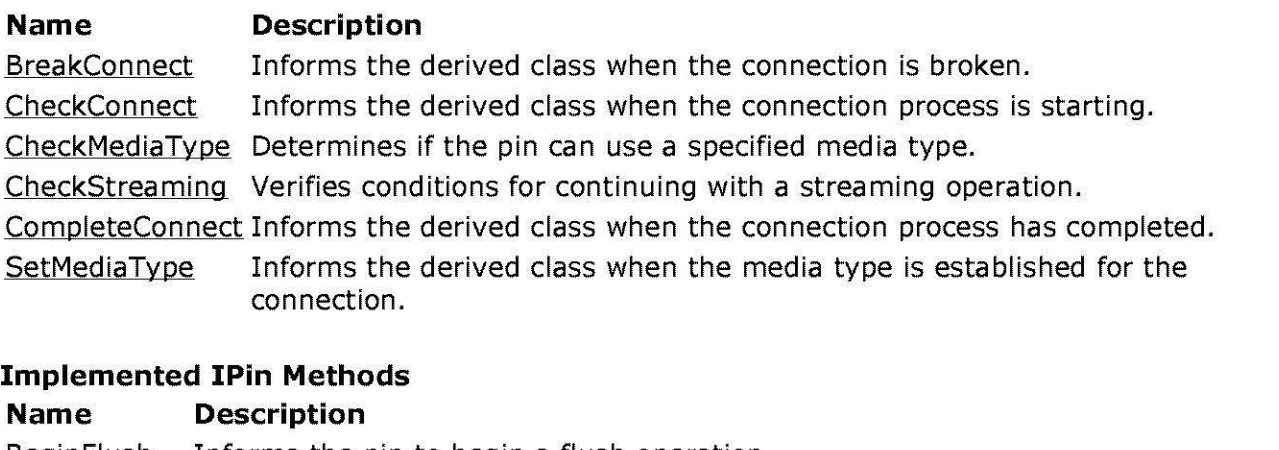

Informs the pin to begin a flush operation. BeginFlush End Flush Informs the pin to end a flush operation and notifies the pin that it can start accepting data again.

EndOfStream Informs the input pin that no additional data is expected until a new run command is issued.

- NewSegment Specifies that samples following this call are grouped as a segment with a given start time, stop time, and rate.
- Oueryid Retrieves an identifier for the pin.

## **Implemented IMeminputPin Methods**

## **Name Description**

Receive Receives the next block of data from the stream.

© 1997 Microsoft Corporation. All rights reserved. Terms of Use.

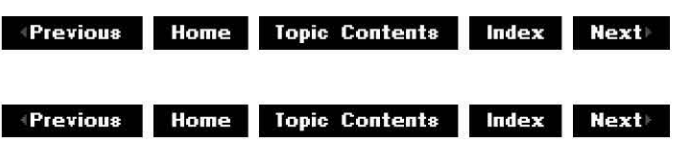

# **CTransformlnputPin::BeginFlush**

## CTransforminoutPin Class

Informs the pin to begin a flush operation.

## **HRESULT BeginFlush(void);**

## **Return Values**

Returns an HRESULT value.

## **Remarks**

This member function implements the IPin:: BeginFlush method and overrides the CBaselnoutPin:: BeqinFlush member function. It checks to see if the pin is connected, and then calls **CBaselnputPin::BeginFlush,** and finally calls the CTransformFilter:: BeqinFlush member function.

© 1997 Microsoft Corporation. All rights reserved. Terms of Use.

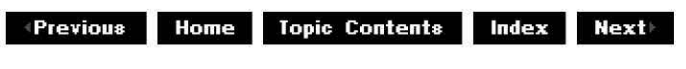

## **CTransformlnputPin::BreakConnect**

## CTransformlnputPin Class

Informs the derived class when the connection is broken.

## **HRESULT BreakConnect(** );

#### **Return Values**

Returns NOERROR in this implementation.

#### **Remarks**

This member function overrides the CBasePin:: BreakConnect member function and calls the CTransformFilter:: BreakConnect member function. Override **CTransformFilter::BreakConnect** to undo anything carried out in CTransforminputPin: :CheckConnect (such as releasing extra interfaces).

© 1997 Microsoft Corporation. All rights reserved. Terms of Use.

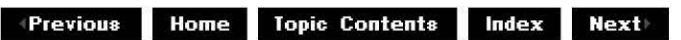

## **CTransformlnputPin::CheckConnect**

CTransforminputPin Class

Informs the derived class when the connection process is starting.

## **HRESULT CheckConnect(**

**IPin** *\*pPin*  );

## **Parameters**

pPin

Pointer to the IPin interface of the connecting pin.

## **Return Values**

Returns NOERROR by default.

## **Remarks**

This member function overrides the CBasePin: :CheckConnect member function and calls the CTransformFilter: :CheckConnect member function. Override **CTransformFilter::CheckConnect** to add additional interfaces.

© 1997 Microsoft Corooration. All rights reserved. Terms of Use.

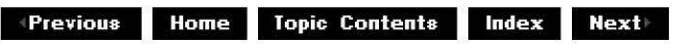

# **CTra nsforml n putPi n: :CheckMediaType**

## CTransforminoutPin Class

Determines if the pin can use a specified media type.

## **HRESULT CheckMediaType( const CMediaType\*** *mtin*

);

## **Parameters**

*mtln* 

Pointer to a media type object.

## **Return Values**

No return value.

## **Remarks**

This member function calls the pure-virtual CTransformFilter: :ChecklnputType member function, which must be overridden when deriving a class from the CTransformFilter class. The overridden ChecklnputType member function is responsible for determining which media types the input pin supports.

© 1997 Microsoft Corooration. All rights reserved. Terms of Use.

 $\downarrow$  **Previous Home Topic Contents Index Next** 

# **CTransformlnputPin::CheckStreaming**

## CTransforminputPin Class

Verifies conditions for continuing with a streaming operation.

## **HRESULT CheckStreaming(** );

## **Return Values**

Returns one of the following HRESULT values, depending on the state. **Value Meaning** S FALSE Currently in flushing state. S OK Receive or EndOfStream operations can safely proceed. VFW E NOT CONNECTED The output pin either does not exist or isn't connected. VFW E RUNTIME ERROR A run-time error occurred when processing a previous sample. VFW E WRONG STATE The filter is in the State Stopped state.

## **Remarks**

This member function overrides the CBaseinputPin: :CheckStreaming member function and calls that base class implementation for most of the condition checks. It determines if the pin is connected, if it is in a paused or running state, and if it is not currently flushing data or processing a run-time error.

© 1997 Microsoft Corporation. All rights reserved. Terms of Use.

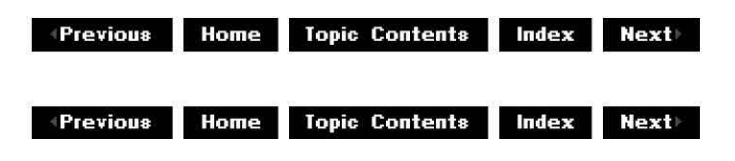

## **CTransformlnputPin::CompleteConnect**

## CTransforminputPin Class

Informs the derived class when the connection process has been completed.

## **HRESULT CompleteConnect(**

**IPin** \*pReceivePin );

## **Parameters**

pReceivePin Pointer to the input pin being connected to.

## **Return Values**

Returns an HRESULT value.

## **Remarks**

This member function overrides the CBasePin: :CompleteConnect member function. It calls the base class **CBasePin::CompleteConnect** member function and then calls CTransformFilter: :CompleteConnect.

© 1997 Microsoft Corporation . All rights reserved . Terms of Use.

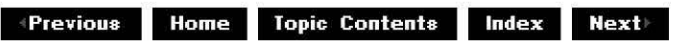

# **CTransformlnputPin::CTransformlnputPin**

CTransforminputPin Class

Constructs a CTransforminputPin object.

## **CTransforminputPin** (

**TCHAR** \*pObjectName, **CTransformFilter** \*pTransformFilter, **HRESULT** \* phr, **LPCWSTR** pName );

## **Parameters**

pObjectName

Name of the CTransformInputPin object. pTransformFilter

Pointer to the CTransformFilter class.

phr

Pointer to an **HRESULT** value in which to return resulting information. This should be modified only if a failure occurs. If it is a failure code on input, construction can be terminated, but in any case the destructor will be called by the creator when the **HRESULT** error is detected.

pName

Name of the pin.

## **Return Values**

No return value.

© 1997 Microsoft Corporation. All rights reserved. Terms of Use.

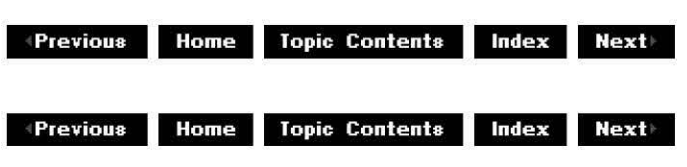

## **CTra nsforml n putPi n: :Cu rrentMed iaType**

## CTransforminoutPin Class

Retrieves the media type currently assigned to the filter.

## **CMediaType& CurrentMediaType(** );

## **Return Values**

Returns the value of CBasePin:: m\_mt.

© 1997 Microsoft Corporation. All rights reserved. Terms of Use.

**Manuel 2018 Home Topic Contents Index Next** 

# **CTransformlnputPin::EndFlush**

## CTransforminputPin Class

Informs the pin to end a flush operation and notifies the pin that it can start accepting data again.

**HRESULT Endflush(void);** 

## **Return Values**

Returns an HRESULT value.

## **Remarks**

This member function implements the **IPin:: EndFlush** method and overrides the CBaselnoutPin:: End Flush member function. It checks to see if the pin is connected, calls the **CBaselnputPin::EndFlush** member function, and finally calls the CTransformFilter:: EndFlush member function.

© 1997 Microsoft Corporation. All rights reserved. Terms of Use.

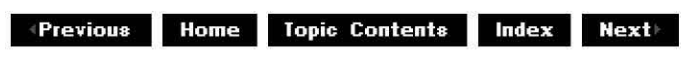

## **CTransformlnputPin::EndOfStream**

#### CTransformlnputPin Class

Informs the input pin that no additional data is expected until a new run command is issued.

#### **HRESULT EndOfStream(void);**

#### **Return Values**

Returns an HRESULT value.

#### **Remarks**

This member function implements the I Pin:: EndOfStream method. It calls CTransforminputPin: :CheckStreaming to see that the filter is in a streaming state and then calls the CTransformFilter:: EndOfStream member function.

© 1997 Microsoft Corporation. All rights reserved. Terms of Use.

**+Previous Home Topic Contents Index Next** 

## **CTransformlnputPin::NewSegment**

#### CTransforminputPin Class

Specifies that samples following this call are grouped as a segment with a given start time, stop time, and rate.

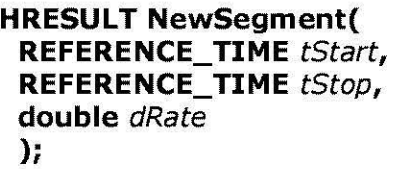

## **Parameters**

*tStart*  Start time of the segment. *tStop*  Stop time of the segment. *dRate* 

Rate of the segment.

## **Return Values**

Returns an HRESULT value.

## **Remarks**

This member function implements the IPin:: NewSegment method and overrides the CBasePin: :NewSegment member function. It calls the base class implementation first **(CBasePin::NewSegment),** and then calls CTransformFilter:: NewSegment to pass the notification on to the next filter downstream.

© 1997 Microsoft Corporation . All rights reserved. Terms of Use.

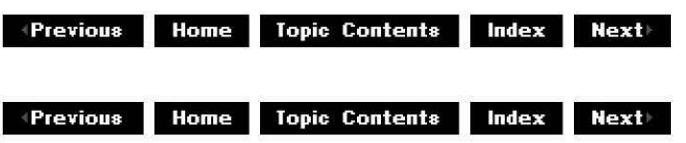

# **CTransformlnputPin::Queryld**

## CTransformlnputPin Class

Retrieves an identifier for the pin.

**HRESULT Queryld( LPWSTR** *\*Id*  );

**Parameters** 

*Id* 

Pin identifier.

## **Return Values**

Returns an HRESULT value.

**Remarks** 

This member function implements the IPin: :Queryld method and overrides the CBasePin: :Queryld member function. It returns the name "In". The caller is responsible for freeing the memory by using the Microsoft<sup>®</sup> Win32<sup>®</sup> CoTaskMemFree function.

© 1997 Microsoft Corporation. All rights reserved. Terms of Use.

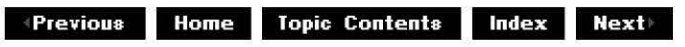

## **CTransformlnputPin::Receive**

#### CTransformlnputPin Class

Receives the next block of data from the stream.

## **HRESULT Receive( IMediaSample** \* pSample

);

#### **Parameters**

pSample Pointer to a media sample.

## **Return Values**

Returns an HRESULT value.

#### **Remarks**

This member function implements the IMemlnoutPin:: Receive method. Add a reference to the block of data if access to it is required after the completion of this method. For instance, some decoder filters for temporal compression data streams require that the previous sample be kept in order to decode the current sample.

This member function calls the CTransformFilter:: Receive member function, which does the work of calling the transform function and then passing the sample on.

© 1997 Microsoft Corporation. All rights reserved. Terms of Use.

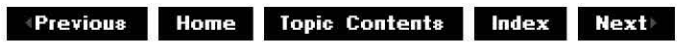

# **CTransformlnputPin::SetMediaType**

## CTransformlnoutPin Class

Informs the derived class when the media type is established for the connection.

**HRESULT SetMediaType( const CMediaType\*** *mt*  );

#### **Parameters**

*mt* 

Pointer to an input media type to be used.

#### **Return Values**

Returns an HRESULT value.

#### **Remarks**

This member function overrides the CBasePin:: SetMediaType member function. It calls the base class **CBasePin::SetMediaType** member function, which returns NOERROR, and then calls CTransformFilter:: SetMediaType, which the derived class can override to be informed when the media type is set.

© **1997 Microsoft Corporation. All rights reserved. Terms of Use.** 

exterious Home Topic Contents Index Next

# CTransformOutputPin Class

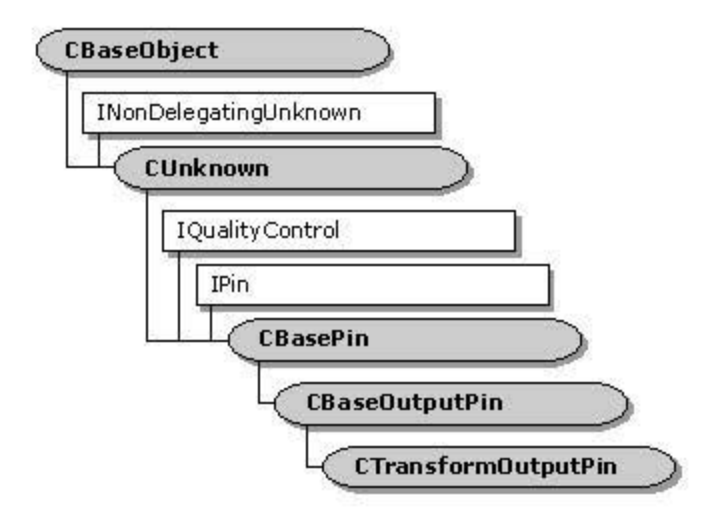

The CTransformOutputPln class implements the output pin of a simple transform filter. It is the class assigned to the m\_pOutput data member of the CTransformFilter class. Typically, you can create objects of a class derived from CTransformFllter without modifying the CTransformOutputPln class. If you want to override this class and derive a class from CTransformFllter, use the class and then override the CTransformfilter: :GetPin member function to create pins of your derived class.

#### Protected Data Members

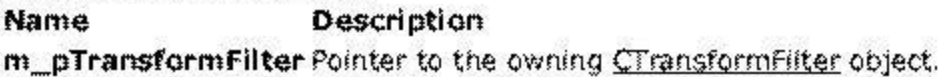

## Public Data Members

Name Description

m\_pPosition Pointer to a CPosPassThru object that implements the IMediaPosition interface to pass media position commands on to the upstream filter.

#### Member Functions

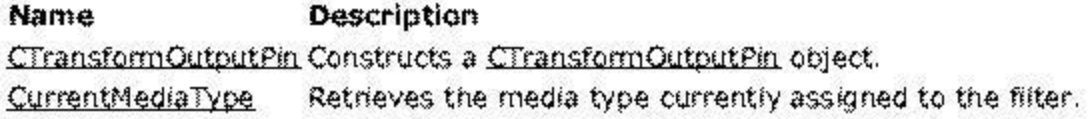

## Overrldable Member Functions

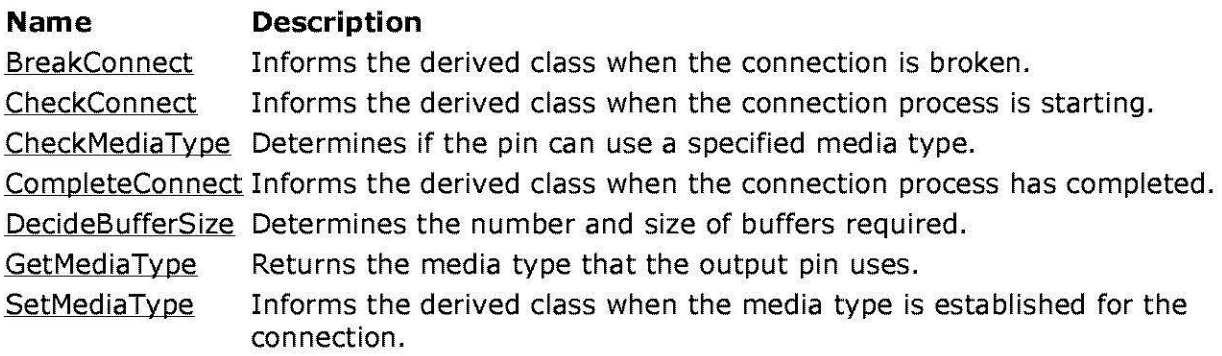

## **Implemented IQualityControl Methods Name Description**

Notify Receives a quality-control notification, typically from a downstream filter. This method is inherited from the *IQualityControl* interface through the CBasePin class.

**Implemented IPin Methods Name Description**  Queryid Retrieves an identifier for the pin.

## **Implemented INonDelegatingUnknown Methods**

**Name Description** 

NonDelegatingQueryinterface Returns an interface and increments the reference count.

© 1997 Microsoft Corporation . All rights reserved . Terms of Use.

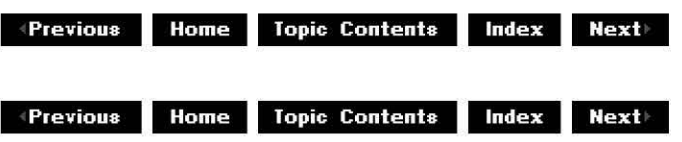

# **CTransformOutputPin::BreakConnect**

## CTransformOutputPin Class

Informs the derived class when the connection is broken.

## **HRESULT BreakConnect(** );

## **Return Values**

Returns NOERROR.

## **Remarks**

This member function overrides the CBaseOutputPin:: BreakConnect member function and calls

the CTransformFilter:: BreakConnect member function. It then calls the base class implementation in **CBaseOutputPin::BreakConnect.** Override **CTransformFilter::BreakConnect** to undo anything carried out in the CTransformOutputPin : :CheckConnect member function (for example, releasing interfaces previously added to the reference count).

© 1997 Microsoft Corporation . All rights reserved . Terms of Use.

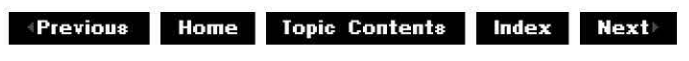

## **CTra nsformOutputPi n: :CheckCon nect**

#### CTransformOutputPin Class

Informs the derived class when the connection process is starting.

#### **HRESULT CheckConnect(**

**IPin** \*pPin );

#### **Parameters**

pPin

Pointer to the IPin interface of the connecting pin.

#### **Return Values**

Returns NOERROR by default.

#### **Remarks**

This member function overrides the CBasePin: :CheckConnect member function and calls the CTransformFilter: :CheckConnect member function. It then calls the base class implementation in CBaseOutputPin: :CheckConnect. Override **CTransformFilter::CheckConnect** to add additional interfaces.

© 1997 Microsoft Corporation . All rights reserved . Terms of Use.

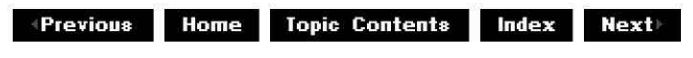

# **CTra nsformOutputPi n: :CheckMediaType**

CTransformOutputPin Class

Determines if the input pin supports a specified media type.

## **HRESULT CheckMediaType( const CMediaType\*** *mtln*

);

## **Parameters**

*mtln* 

Pointer to a media type object.

## **Return Values**

No return value.

#### **Remarks**

This member function calls the pure-virtual CTransformFilter: :CheckTransform member function, which must be overridden when deriving a class from the CTransformFilter class. The overridden **CTransformFilter::CheckTransform** member function determines which media types the output pin supports.

© 1997 Microsoft Corporation. All rights reserved. Terms of Use.

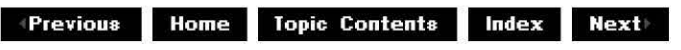

## **CTra nsformOutputPi n: :Com pleteCon nect**

CTransformOutputPin Class

Informs the derived class when the connection process has completed.

#### **HRESULT CompleteConnect( IPin** \*pReceivePin

);

#### **Parameters**

pReceivePin Pointer to the output pin that is being connected to.

## **Return Values**

Returns an HRESULT value.

## **Remarks**

This member function overrides the CBaseOutputPin::CompleteConnect member function and calls the CTransformFilter: :ComoleteConnect member function, which returns NOERROR by default. It then calls the base class implementation in **CBaseOutputPin::CompleteConnect.**  Override the **CTransformFilter::CompleteConnect** member function to retrieve any additional interfaces not retrieved by the base class that your output pin might need from the connected pin.

© 1997 Microsoft Corporation. All rights reserved. Terms of Use.

**+Previous Home Topic Contents Index Next>** 

## **CTra n sformO utputPi n:: CTra nsformOutputPi n**

CTransformOutputPin Class

Constructs a CTransformOutputPin object.

**CTransformOutputPin( TCHAR** \*pObjectName, **CTransformFilter** \*pTransformFilter, **HRESULT** \* phr, **LPCWSTR** pName );

#### **Parameters**

pObjectName

Name of the CTransformOutputPin object.

pTransformFilter

Pointer to the CTransformFilter class.

phr

Pointer to an HRESULT value in which to return resulting information. This should be modified only if a failure occurs. If it is a failure code on input, construction can be aborted, but in any case the destructor will be called by the creator when the **HRESULT**  error is detected.

pName

Name of the pin.

## **Return Values**

No return value.

© 1997 Microsoft Corporation. All rights reserved. Terms of Use.

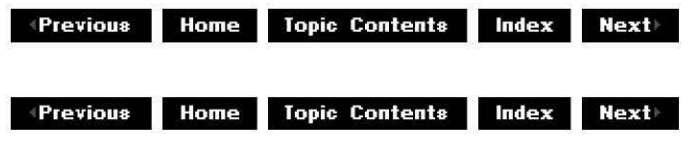

# **CTra nsformOutputPi n: :Cu rrentMed iaType**

## CTransformOutputPin Class

Retrieves the media type currently assigned to the filter.

## **CMediaType& CurrentMediaType(** );

## **Return Values**

Returns the value of CBasePin:: m\_mt.

© 1997 Microsoft Corporation. All rights reserved. Terms of Use.

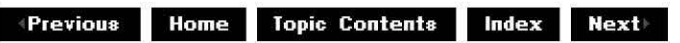

# **CTransformOutputPin::DecideBufferSize**

## CTransformOutputPin Class

Determines the number and size of buffers required.

```
HRESULT DecideBufferSize( 
 IMemAllocator * pAl/oc, 
 ALLOCATOR_PROPERTIES * ppropInputRequest
 );
```
## **Parameters**

pAl/oc

Allocator assigned to the transfer. ppropinputRequest Requested allocator properties for count, size, and alignment, as specified by the ALLOCATOR PROPERTIES structure.

## **Return Values**

Returns an HRESULT value.

#### **Remarks**

This member function overrides the CBaseOutputPin:: DecideBufferSize member function and calls the pure virtual CTransformFilter:: DecideBufferSize member function, which your derived class must override and implement. This member function is called from the CBaseOutputPin class during the connection process.

© 1997 Microsoft Corporation . All rights reserved . Terms of Use.

 $\triangleleft$  **Previous** Home Topic Contents Index Next

## **CTra nsformOutputPi n: :GetMed iaType**

#### CTransformOutputPin Class

Returns the media type for the output pin to use.

#### **HRESULT GetMediaType(**

**int** iPosition, **CMediaType** \*pMediaType );

#### **Parameters**

iPosition Position of the media type in the media type list. pMediaType Returned media type object.

## **Return Values**

Returns an HRESULT value that depends on the implementation of the pure virtual CTransformFilter: :GetMediaType member function. **HRESULT** can include one of the following constants.

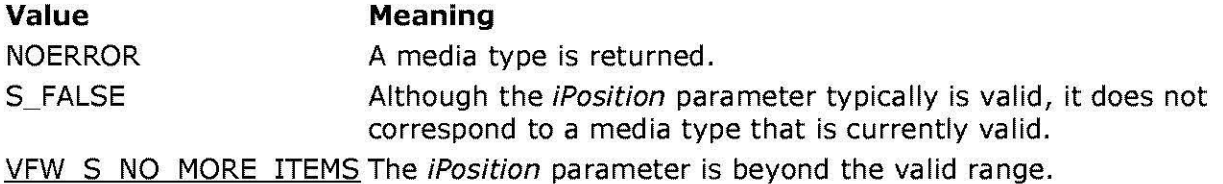

Use other standard error values, such as E\_INVALIDARG, for error cases.

## **Remarks**

This member function overrides the CBasePin: :GetMediaType member function and calls the pure virtual CTransformFilter: :GetMediaType member function, which must be overridden to return media types supported by your filter. This is part of the implementation of CBasePin: :EnumMediaTypes.

© 1997 Microsoft Corporation. All rights reserved. Terms of Use.

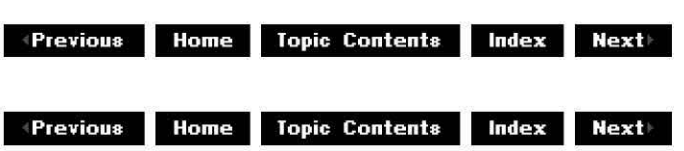

# **CTransformOutputPin::NonDelegatingQuerylnteri**

## CTransformOutputPin Class

Returns an interface and increments the reference count.

## **HRESULT NonDelegatingQueryInterface(**

**REFIID** riid, **void\*\*** ppv );

## **Parameters**

riid Reference identifier. ppv Pointer to the interface.

## **Return Values**

Returns E\_POINTER if ppv is invalid. Returns NOERROR if the query is successful. If the query is unsuccessful and the requested interface is IMediaPosition or IMediaSeeking, returns an HRESULT from a call to CreatePosPassThru. If the query is unsuccessful and the interface is not **IMediaPosition or IMediaSeeking,** returns E\_NOINTERFACE.

## **Remarks**

This member function implements the INonDelegatingUnknown: :NonDelegatingQueryinterface method. It overrides the CBasePin:: NonDelegatingQueryinterface member function and passes references to the IPin, IQualityControl, IMediaPosition, IMediaSeeking, and IUnknown interfaces. Override this class to return other interfaces on the object in the derived class.

© 1997 Microsoft Corporation. All rights reserved. Terms of Use.

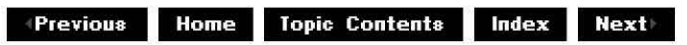

## **CTransformOutputPin::Notify**

## CTransformOutputPin Class

Notifies the recipient that a quality change is requested.

```
HRESULT Notify( 
 IBaseFilter * pSelf, 
 Quality q 
 );
```
## **Parameters**

pSelf

Pointer to the filter that is sending the quality notification.

*q* 

Quality notification structure.

## **Return Values**

Default base class implementation returns E\_FAIL.

## **Remarks**

This member function implements the IQualityControl: :Notify method and overrides the CBasePin: :Notify member function. It calls the CTransformFilter: :AlterQuality member function to determine if the filter can do something to adjust the quality of the media stream (such as discarding samples). If that member function returns S\_FALSE, it calls the CBaseInputPin:: PassNotify member function, which passes the notification to the upstream filter after verifying that it is connected upstream.

© 1997 Microsoft Corporation. All rights reserved. Terms of Use.

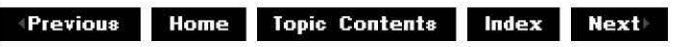

# **CTra nsformOutputPi n: :Queryld**

CTransformOutputPin Class

Retrieves an identifier for the pin.

**HRESULT Queryld( LPWSTR** *\*Id*  );

## **Parameters**

*Id* 

Pin identifier.

## **Return Values**

Returns an HRESULT value.

## **Remarks**

This member function implements the IPin:: QueryId method and overrides the CBasePin: :Oueryld member function. It returns the name "Out". The caller is responsible for freeing the memory by using the Microsoft® Win32® CoTaskMemFree function.

© 1997 Microsoft Corporation. All rights reserved. Terms of Use.

 $\downarrow$  **Previous** Home Topic Contents Index Next

# **CTra nsformOutputPi n: :SetMediaType**

CTransformOutputPin Class

Sets the media type for the connection to use.

```
HRESULT SetMediaType( 
 const CMediaType* mt 
 );
```
## **Parameters**

*mt* 

Pointer to an output media type to be used.

## **Return Values**

Returns an HRESULT value (NOERROR by default).

## **Remarks**

This member function overrides the CBasePin:: SetMediaTyoe member function and calls the CTra nsform Filter: : Set Med iaTyoe member function with the direction set to output. Override **CTransformFilter::SetMediaType** to handle any conditions that you want handled at this time in the connection process.

© 1997 Microsoft Corporation. All rights reserved. Terms of Use.

**effections Home Topic Contents Index Next** 

# **CTra nsin PlaceFi lter Cl ass**

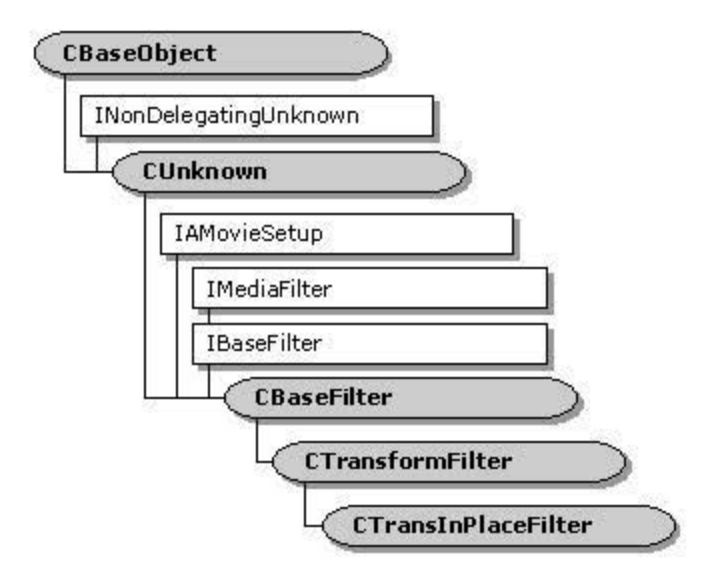

**CTransInPlaceFilter** is an abstract base class that provides support for a simple transform filter with a single input and a single output. It is derived from the CUnknown class, and supports the IBaseFilter interface, the IMediaFilter interface, and two pins. Each pin supports the !Pin interface and uses the shared memory transport based on the IMeminoutPin interface. The filter uses classes derived from the CBaseMediaFilter class to support IBaseFilter and **IMedlaFiltet.** The input pin is derived from the CBaseinputPin class, and the output pin iS derived from the CBaseOutputPin class.

For more information about using this class to create a transform filter, see Creating a Transform Filter.

**Ptotected Data Members Name Desctlptlon m\_ldTranslnPlace** Performance-measuring identifier.

#### **Membet Functions**

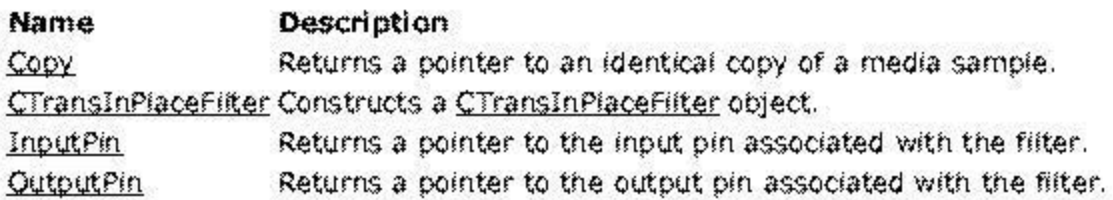

**Overridable Member Functions** 

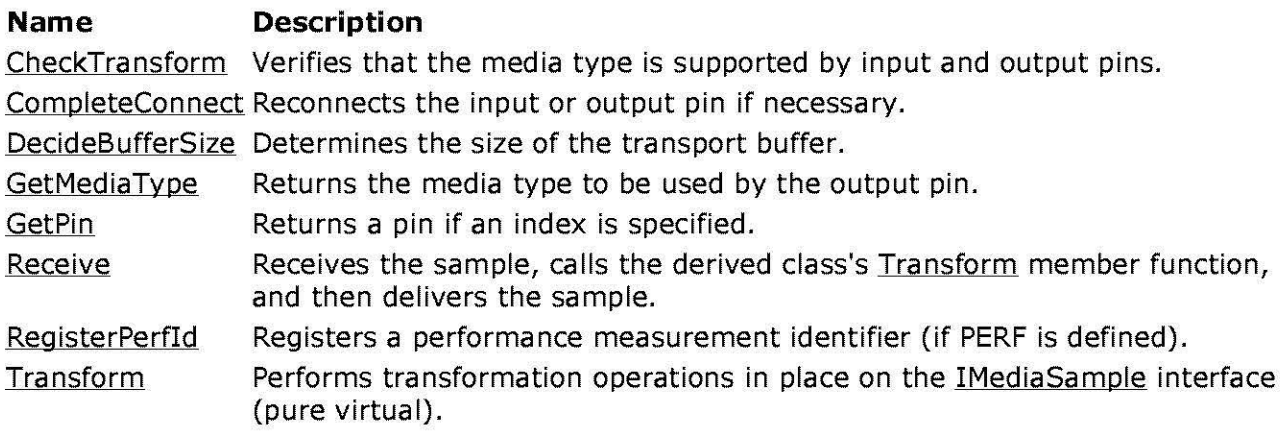

© 1997 Microsoft Corporation . All rights reserved . Terms of Use.

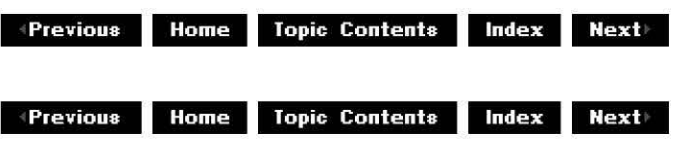

# **CTra n sl n Pia ceFi lter:: C heckTra n sform**

## CTransInPlaceFilter Class

Verifies that the media is supported by input and output pins.

```
HRESULT CheckTransform( 
 const CMediaType *mtln, 
 const CMediaType *mtOut 
 );
```
## **Parameters**

*mtin*  Input pin media type. *mtOut*  Output pin media type.

## **Return Values**

Returns S\_OK by default.

## **Remarks**

This member function overrides the CTransformFilter::CheckTransform member function. The base class functions that call this member function are overridden in this class to call the CTransformFilter: :ChecklnputType member function that is overridden in the derived class, with the assumption that the type does not change. Usually there is no reason for this member function to be called. In debug builds some calls will be made, and returning S\_OK ensures that these calls do not assert.

© 1997 Microsoft Corporation . All rights reserved . Terms of Use.

 $\triangleleft$  **Previous** Home Topic Contents Index Next

## **CTra n sl n Pia ceFi lter:: Com pleteCon nect**

#### CTransInPlaceFilter Class

Reconnects the input or output pin if necessary.

**HRESULT CompleteConnect( PIN\_DIRECTION** direction, **IPin** \*pReceivePin );

#### **Parameters**

direction Pin direction. pReceivePin Pointer to the output pin to which to connect.

## **Return Values**

Returns NOERROR if successful; otherwise, returns VFW\_E\_NOT \_IN\_GRAPH if the filter is not part of a graph, or returns an HRESULT that indicates the error. **HRESULT** can be one of the following standard constants, or other values not listed:

- **Value Meaning**
- E\_FAIL Failure.
- E\_POINTER Null pointer argument.
- E\_INVALIDARG Invalid argument.
- E\_NOTIMPL Method isn't supported.

#### **Remarks**

This member function overrides the CTransformFilter: :CompleteConnect member function. It is called by one of the pin classes at the end of a successful connection. Because the input and output pins must both use the same allocator, this member function reconnects the opposite pin if necessary.

When the input pin is first connected, the output pin has not yet been connected and the downstream filter's allocator is unknown, so the allocator for the input pin is chosen to be the upstream pin's allocator. When the transform filter's output pin is connected, however, it has access to the downstream filter's allocator and should force a reconnect on the input pin and

offer that allocator. When the input pin is reconnected, it forces a reconnect on the output pin if the allocator chosen for the input pin's connection differs from the output pin's connection. This member function supplies the reconnection for either output or input pins.

© 1997 Microsoft Corooratjon . All rights reserved. Terms of Use.

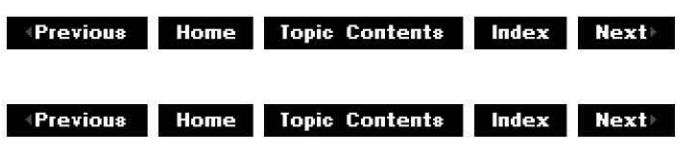

# **CTranslnPlaceFilter: :Copy**

## CTransInPlaceFilter Class

Creates a copy of the specified media sample.

#### **IMediaSample \* CTransinPlaceFilter::Copy(**

**IMediaSample** \*pSource );

#### **Parameters**

pSource Pointer to an object that implements the **IMediaSample** interface.

## **Return Values**

Returns a pointer to the new sample.

© 1997 Microsoft Corporation. All rights reserved. Terms of Use.

**Previous Home Topic Contents Index Next** 

## **CTra n sl n Pia ceFi lter:: CTra n sl n PlaceFi lter**

CTransInPlaceFilter Class

Constructs a CTransinPlaceFilter object.

**CTransin Placefilter( TCHAR** \* pObjectName, **LPUNKNOWN** lpUnk, **REFCLSID** clsid,

## **HRESULT** \* phr );

## **Parameters**

```
pObjectName 
      Name given to the CTranslnPlaceFilter object. 
lpUnk 
      Pointer to LPUNKNOWN. 
els id 
     Class identifier of the CTranslnPlaceFilter class. 
phr 
      Pointer to the HRESULT value for resulting information.
```
## **Return Values**

No return value.

© 1997 Microsoft Corporation. All rights reserved. Terms of Use.

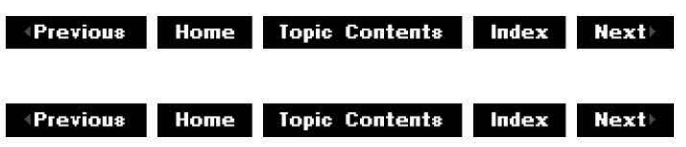

# **CTra nsln PlaceFi lter:: DecideBufferSize**

CTransInPlaceFilter Class

Determines the size of the transport buffer.

```
HRESULT DecideBufferSize( 
 IMemAllocator * pAl/oc, 
 ALLOCATOR_PROPERTIES * pProperties 
 );
```
## **Parameters**

pAl/oc

Pointer to the IMemAllocator object used by the output pin.

pProperties

Requested allocator properties for count, size, and alignment, as specified by the ALLOCATOR PROPERTIES structure.

## **Return Values**

Returns NOERROR if successful; otherwise, returns an HRESULT value indicating the error. **HRESULT** can be one of the following standard constants, or other values not listed:

#### **Value Meaning**

E FAIL Failure.

E\_POINTER Null pointer argument.

E\_INVALIDARG Invalid argument.

E\_NOTIMPL Method isn't supported.

## **Remarks**

This member function overrides the CTransformFilter: :DecideBufferSize member function. It is called when the filter must provide its own allocator. Allocator requirements are obtained from the filter's input pin and passed to the output pin.

© 1997 Microsoft Corporation. All rights reserved. Terms of Use.

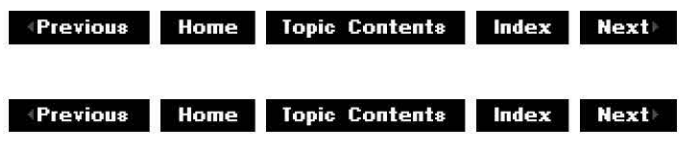

## **CTra n sl n Pia ceFi lter:: Get Med iaType**

## CTransInPlaceFilter Class

Returns the media type to be used by the output pin.

## **HRESULT GetMediaType(**

**int** iPosition, **CMediaType** \*pMediaType );

## **Parameters**

iPosition Position of the media type in the media type list. pMediaType Returned media type object.

## **Return Values**

Returns E\_UNEXPECTED because it is not expected to be called.

#### **Remarks**

In the CTransformFilter class, this member function is called by the associated input or output pin class's GetMediaType member function to retrieve the next media type in the list and return it to the pin's CBasePin:: EnumMediaTypes member function.

However, in the CTransinPlaceFilter class, the pin classes override the CBasePin: :EnumMediaTyoes member function so that it bypasses the filter and calls the enumerator of the opposite connected pin. (For example, the output pin enumerator uses the upstream filter's enumerator, and the input pin uses the connected downstream filter's enumerator.) Therefore, this member function should never be called by the inplace pin classes. It is implemented to prevent "undefined pure virtual" compiler warnings.

© 1997 Microsoft Corporation. All rights reserved. Terms of Use.

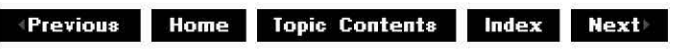

## **CTra nsln PlaceFi lter: :Get Pin**

CTransInPlaceFilter Class

Returns a pin if an index is specified.

**virtual CBasePin \* GetPin(**   $int n$ );

#### **Parameters**

*n* 

Index of the pin to return.

## **Return Values**

Returns a pointer to a CBasePin object.

#### **Remarks**

This member function is implemented and need not be overridden unless one or more of the transform pin classes (CTransinPlaceinputPin or CTransinPlaceOutputPin) are being overridden.

© 1997 Microsoft Corporation. All rights reserved. Terms of Use.

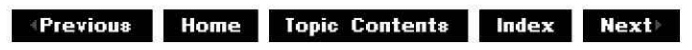

# **CTra nsln PlaceFi lter: :In putPi n**

CTransInPlaceFilter Class

Retrieves a pointer to the input pin associated with the filter.

## **CTransinPlaceinputPin \*InputPin(** );

### **Return Values**

Returns a pointer to a CTransInPlaceInputPin object.

### **Remarks**

This member function is protected.

© 1997 Microsoft Corporation . All rights reserved. Terms of Use.

**Manuel Home Topic Contents Index Next** 

## **CTra nsln PlaceFi lter: :OutputPi n**

#### CTransInPlaceFilter Class

Retrieves a pointer to the output pin associated with the filter.

## **CTransinPlaceOutputPin \*OutputPin(** );

## **Return Values**

Returns a pointer to a CTranslnPlaceOutputPin object.

#### **Remarks**

This member function is protected.

© 1997 Microsoft Corporation. All rights reserved. Terms of Use.

**Manuel ADD Manuel Topic Contents and Research Mextings of Mextings and ADD** 

## **CTranslnPlaceFilter::Receive**

## CTransInPlaceFilter Class

Receives the media sample, calls the CTransInPlaceFilter::Transform member function, and then delivers the media sample.

#### **HRESULT Receive( IMediaSample** \*pSample );

## **Parameters**

pSample Sample to deliver.

## **Return Values**

Returns an **HRESULT** value that depends on the implementation of the derived class' Transform function. **HRESULT** can be one of the following standard constants, or other values not listed:

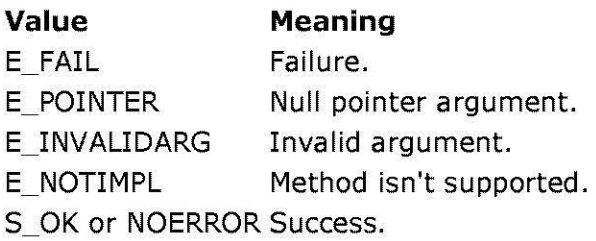

## **Remarks**

This member function overrides the CTransformFilter: :Receive member function. Override it only if you need more control of the process.

© 1997 Microsoft Corporation. All rights reserved. Terms of Use.

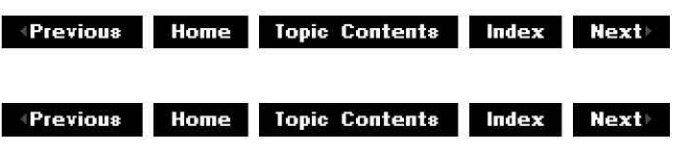

# **CTra nsln PlaceFi lter:: Reg isterPerfid**

## CTransInPlaceFilter Class

Registers a performance measurement identifier.

## **virtual void RegisterPerfid(** );

## **Return Values**

No return value.

#### **Remarks**

By default, this member function registers the performance identifier (m idTransform) with the string "TransinPlace". Override this member function to register a performance measurement with a less generic string. This should be done to avoid confusion with other filters. This member function is enabled only when PERF is defined.

© 1997 Microsoft Corporation. All rights reserved. Terms of Use.

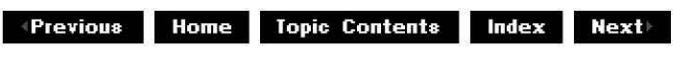

## **CTra nsln PlaceFi lter: :Transform**

#### CTransInPlaceFilter Class

Transforms the data in pSample in place.

#### **virtual HRESULT Transform( IMediaSample** \*pSample ) **PURE;**

#### **Parameters**

pSample

Pointer to the input IMediaSample interface.

#### **Return Values**

Returns an HRESULT value that depends on the implementation. **HRESULT** can be one of the following standard constants, or other values not listed:

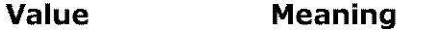

- E\_FAIL Failure.
- E\_POINTER Null pointer argument.
- E\_INVALIDARG Invalid argument.
- E\_NOTIMPL Method isn't supported.
- S OK or NOERROR Success.

## **Remarks**

You must supply this member function in the derived class to perform the actual work of your filter. This member function is called by CTransInPlaceFilter:: Receive before passing the sample on to the downstream filter. **Transform** can return S\_FALSE to indicate that the sample should not be delivered downstream.

© 1997 Microsoft Corporation. All rights reserved. Terms of Use.

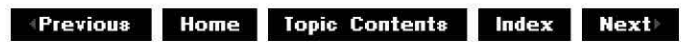

CTransInPlaceFilter Class Page 11 of 11

**e4140.111,e 1:1.11119 T op1c Contents i@IQilt§jM** 

# **CTransInPlaceInputPin Class**

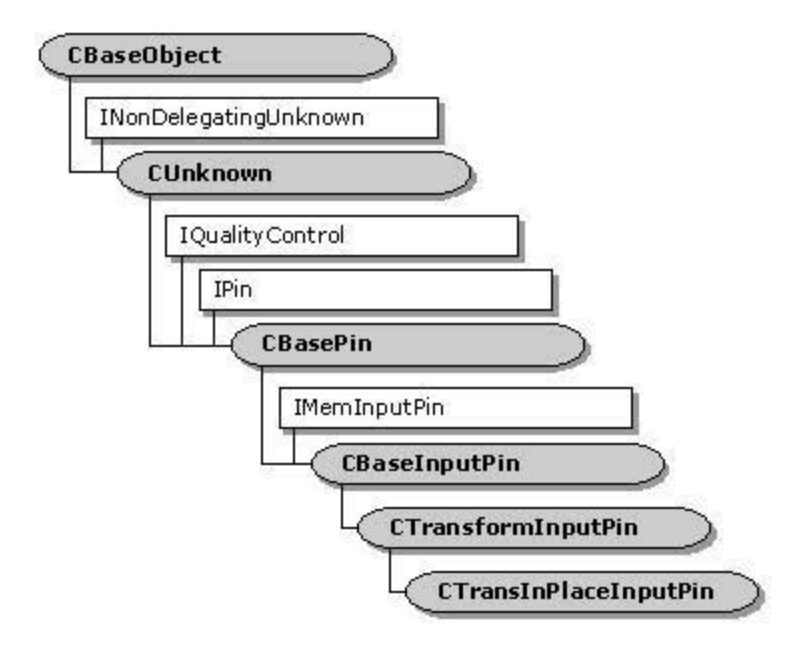

The **CTranslnPlacelnputPln** class implements the input pin of a transform-inplace filter (CTransInPlaceFilter). This is part of a transform filter that transforms data in place rather than making a copy of it. The CTransinPlacefilter:: InoutPin member functiOn returns a pointer to **CTranslnPlacelnputPln** object.

Typically, you can create objects of a class derived from **CTranslnPlacelnputPln** without modifying this class. That is, you can usually override member functions in the CTransinPlacefi!ter class that member functions of the **CTransinPlacelnputPln** class call, and not have to derive your own classes for either of the pin classes.

However, if you want to override this class and derive your filter class from CTransInPlaceFilter, you must override the CTransInPlaceFilter: : GetPin member function to create pins of your derived class.

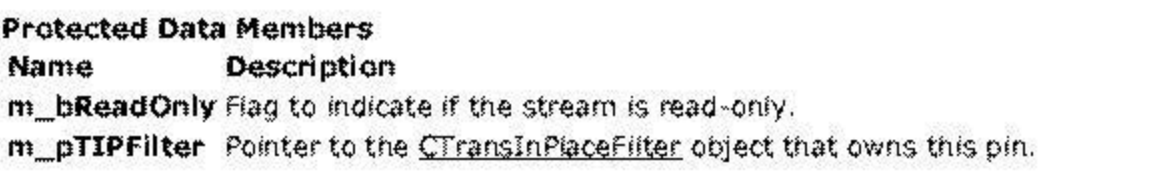

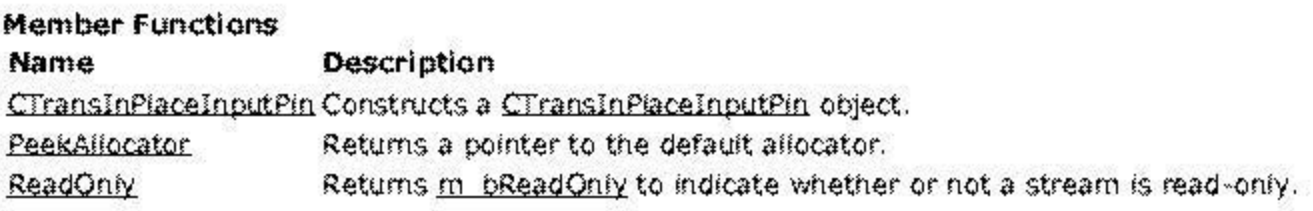

## **Overridable Member Functions**

## **Name Description**

CheckMediaType Determines if the pin can use a specified media type.

## **Implemented IPin Methods**

## **Name Description**

EnumMediaTypes Provides a media type enumerator from the downstream filter.

## **Implemented IMeminputPin Methods**

**Name GetAllocator Description**  Retrieves the upstream allocator. GetAllocatorRequirements Passes requests for allocator requirements downstream. NotifyAllocator Receives notification of which allocator the connected output pin will use.

© 1997 Microsoft Corporation . All rights reserved . Terms of Use.

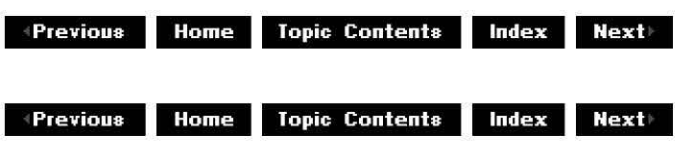

# **CTranslnPlacelnputPin::CheckMediaType**

CTransinPlaceinputPin Class

Determines if the media type is acceptable.

#### **HRESULT CheckMediaType( const CMediaType\*** pmt

);

## **Parameters**

pmt

Media type being checked.

## **Return Values**

Returns an HRESULT value that depends on the implementation of the owning filter's CTransformFilter: :CheckinputType member function. **HRESULT** can be one of the following standard constants, or other values not listed:

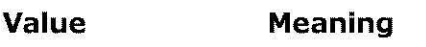

E FAIL Failure.

- E\_POINTER Null pointer argument.
- E INVALIDARG Invalid argument.
- E\_NOTIMPL Method isn't supported.
- S OK or NOERROR Success.

## **Remarks**

This member function overrides the CTransformInputPin:: CheckMediaType member function. It first calls the owning filter's ChecklnputType member function. (This is a purely virtual function which must be overridden when deriving a class from the CTransformFilter class. The overridden ChecklnputType member function determines which media types the input pin supports.) Then, if the filter's output pin is not connected, this member function agrees to any media type. If the output pin is connected, it asks the downstream connected input pin if it accepts this type and returns the result.

The ChecklnputType member function must be overridden by the class of the owning filter.

© 1997 Microsoft Corporation . All rights reserved. Terms of Use.

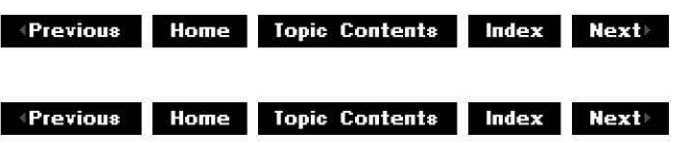

# **CTranslnPlacelnputPin::CTranslnPlacelnputPin**

## CTranslnPlacelnputPin Class

Constructs a CTranslnPlacelnputPin object.

**CTransinPlaceinputPin( TCHAR** \*pObjectName, **CTransin Placefilter** \*pFilter, **HRESULT** \* phr, **LPCWSTR** pName );

## **Parameters**

pObjectName

Name of the CTranslnPlacelnputPin class object.

pFilter

Pointer to the CTranslnPlaceFilter class.

phr

Pointer to an HRESULT value in which to return resulting information. This should be modified only if a failure occurs. If it is a failure code on input, construction can be

terminated; but in any case the destructor will be called by the creator when the **HRESULT** error is detected.

#### pName

Name of the pin.

## **Return Values**

No return value.

## **Remarks**

This member function doesn't create the pins. The pins are created when they are first required. All external attempts to access pins (by enumeration or by CBaseFilter:: Find Pin) go through CTranslnPlaceFilter: :GetPin, which creates the pins initially.

© 1997 Microsoft Corporation. All rights reserved. Terms of Use.

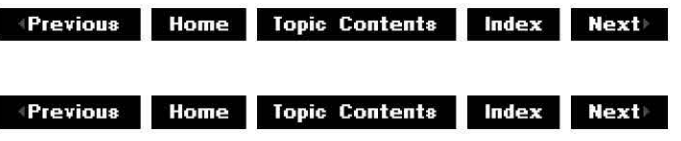

## **CTransinPlaceinputPin::EnumMediaTypes**

## CTranslnPlacelnputPin Class

Provides an enumerator for media types by retrieving one from downstream.

## **HRESULT EnumMediaTypes(**

**I En um MediaTypes** \*\*ppEnum );

## **Parameters**

ppEnum

[out] Pointer to an enumerator for the media types.

## **Return Values**

Returns NOERROR if successful, VFW\_E\_NOT\_CONNECTED if there is no connection, or an HRESULT that indicates an error with the enumerator, such as E\_POINTER or E\_OUTOFMEMORY.

## **Remarks**

This member function overrides the CBasePin:: EnumMediaTypes member function and implements the IPin::EnumMediaTypes method. Transform-inplace filters use the media type enumerator from adjacent filters because they do not change the media type. When asked by a connected output pin of the upstream filter for this pin's media type enumerator, this member

function simply retrieves the allocator from the input pin connected to its output pin (if it is connected).

© 1997 Microsoft Corporation . All rights reserved . Terms of Use.

 $\triangleleft$  **Previous** Home Topic Contents Index Next

## **CTranslnPlacelnputPin::GetAllocator**

#### CTransinPlaceinoutPin Class

Retrieves the upstream allocator.

**HRESULT GetAllocator( IMemAllocator** \*\* *ppAllocator* );

#### **Parameters**

ppAl/ocator Returned allocator.

## **Return Values**

Returns a NOERROR if the method retrieves an allocator being used by the downstream filter. If no such allocator exists, returns S\_OK if the method retrieves an allocator being used by the output pin of the in-place transform filter. If neither of these types of allocators can be retrieved, returns VFW\_E\_NO\_ALLOCATOR.

#### **Remarks**

This member function overrides the CBaseinputPin: :GetAllocator member function and implements the IMeminputPin: :GetAllocator method. If an allocator has already been agreed upon, this member function supplies that allocator. Otherwise, if the downstream input pin can supply an allocator, it does so. If no allocator is available, this member function returns VFW E NO\_ALLOCATOR.

© 1997 Microsoft Corporation . All rights reserved . Terms of Use.

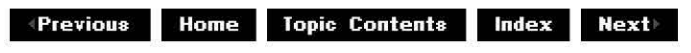

## **CTranslnPlacelnputPin::GetAllocatorRequiremen·**

CTransinPlaceinputPin Class
Passes requests for allocator requirements downstream.

## **HRESULT GetAllocatorRequirements(**

**ALLOCATOR\_PROPERTIES** \* pProps );

### **Parameters**

#### pProps

ALLOCATOR PROPERTIES structure containing the required size, count, and alignment of the allocator.

### **Return Values**

Returns E\_NOTIMPL if the filter's output pin is not connected. Otherwise, returns an HRESULT that indicates whether the allocator properties were successfully received. **HRESULT** can be one of the following standard constants, or other values not listed:

- **Value Meaning**
- E\_FAIL Failure.
- E\_POINTER Null pointer argument.
- E\_INVALIDARG Invalid argument.
- E\_NOTIMPL Method isn't supported.

S OK or NOERROR Success.

#### **Remarks**

This member function overrides the CBaseinputPin: :GetAllocatorRequirements member function and implements the IMeminputPin: :GetAllocatorRequirements method. If the downstream input pin can supply allocator requirements, it does so.

© 1997 Microsoft Corporation. All rights reserved. Terms of Use.

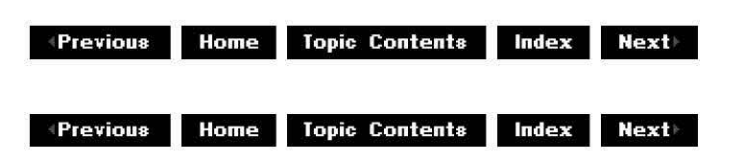

## **CTra nsln Placeln putPi n:: Notify Al locator**

### CTransinPlaceinoutPin Class

Receives notification of which allocator will be used by the connected output pin.

**HRESULT NotifyAllocator( IMemAllocator** \* pAllocator, **BOOL** bReadOnly

### );

### **Parameters**

pAl/ocator

Pointer to the IMemAllocator object to use. This might or might not be the same CTransInPlaceInputPin object that the input pin provided in the CTransinPlaceinputPin: :GetAllocator member function (the output pin could provide its

own allocator).

bReadOnly

Flag to indicate if the samples from this allocator are read-only.

### **Return Values**

Returns NOERROR if successful. Returns E\_POINTER if the pointer is invalid. Otherwise, returns an error due to calling CTransInPlaceOutputPin:: ReceiveAllocator.

### **Remarks**

This member function overrides the CBaseinputPin: :NotifyAllocator member function and implements the IMeminputPin:: NotifyAllocator method. This member function remembers the allocator and passes it to the output pin because they both must share the same allocator.

© 1997 Microsoft Corporation . All rights reserved . Terms of Use.

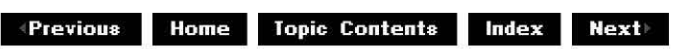

# **CTranslnPlacelnputPin::PeekAllocator**

### CTransinPlaceinputPin Class

Returns a pointer to the default allocator.

### **IMemAllocator \* PeekAllocator(** )

### **Return Values**

Returns the m pAllocator data member inherited from CBaseinputPin.

### **Remarks**

This method does not increment the reference count.

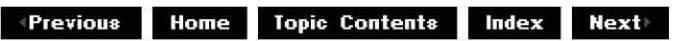

# **CTranslnPlacelnputPin::ReadOnly**

### CTransinPlaceinputPin Class

Returns m\_bReadOnly to indicate whether or not a stream is read-only.

### **const BOOL ReadOnly(** )

### **Return Values**

Returns TRUE if the stream is read-only. Returns FALSE otherwise.

Previous Home Topic Contents Index Next

# **CTransInPlaceOutputPin Class**

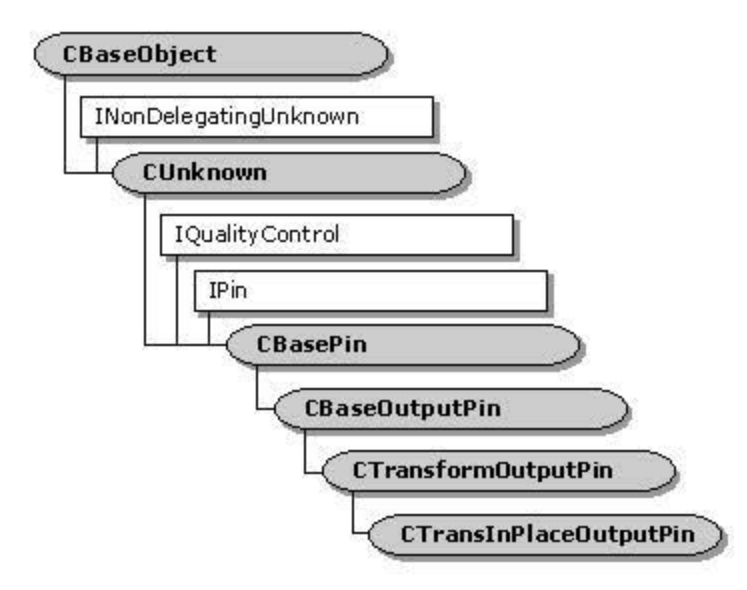

The CTranslnPlaceOutputPln class implements the output pin of a simple transform-inplace filter (CTransinPlacefilter).

### Protected Data Members

### Name Description

m\_pTIPFilter Pointer to the CTransInPlaceFilter object that owns this pin.

#### Member Functions

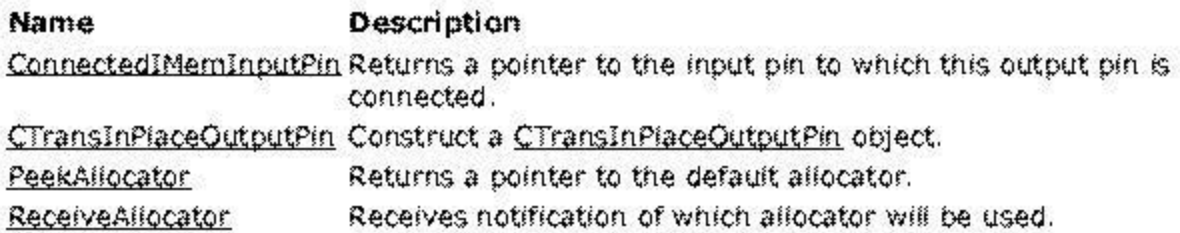

### Overridable Member Functions

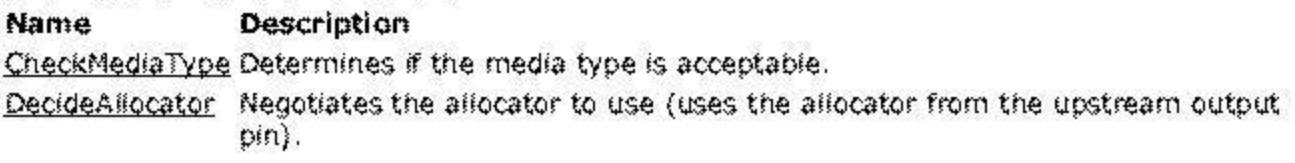

#### Implemented IPln Methods

#### Name Description

EnomMediaTypes Provides a media type enumerator from the upstream filter.

© 1997 Microsoft Corporation . All rights reserved. Terms of Use.

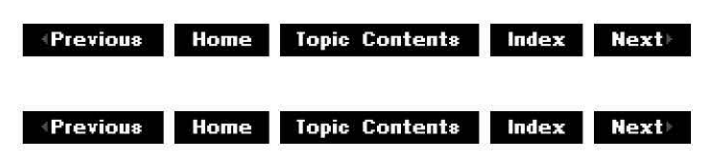

## **CTra nsln PlaceOutputPi n: :CheckMed iaType**

#### CTransInPlaceOutputPin Class

Determines if the media type is acceptable.

### **HRESULT CheckMediaType( const CMediaType\*** pmt );

#### **Parameters**

pmt

Pointer to a media type object containing the proposed media type.

#### **Return Values**

Returns S\_OK if the pin is not connected. Otherwise, returns S\_ TRUE if the media type is accepted or S\_FALSE if it is not.

#### **Remarks**

This member function overrides the CTransformOutputPin:: CheckMediaType member function. It calls the pure virtual CTransformFilter::CheckInputType member function to verify the media type (which you must implement in your derived class) because it does not change the media type from input to output. If it is not connected, it returns S\_OK, which agrees to any media type; otherwise, it calls QueryAccept on the output pin of the upstream filter and returns the result.

© 1997 Microsoft Corporation. All rights reserved. Terms of Use.

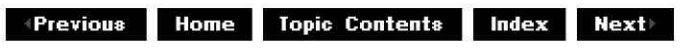

## **CTranslnPlaceOutputPin::ConnectedlMemlnputPi**

CTransInPlaceOutputPin Class

Returns a pointer to the input pin to which this output pin is connected.

### **IMeminputPin \* ConnectedIMeminputPin(** )

#### **Return Values**

Returns the m pInputPin data member inherited from CBaseOutputPin.

© 1997 Microsoft Corporation. All rights reserved. Terms of Use.

 $\downarrow$  **Previous Home Topic Contents Index Next** 

## **CTranslnPlaceOutputPin::CTranslnPlaceOutputPi**

CTransInPlaceOutputPin Class

Constructs a CTransinPlaceOutputPin object.

**CTransin PlaceOutputPin** ( **TCHAR** \*pObjectName, **CTransin Placefilter** \*pFilter, **HRESULT** \* phr, **LPCWSTR** pName );

#### **Parameters**

pObjectName

Name of the CTransinPlaceOutputPin object.

pFilter

Pointer to the owning CTransInPlaceFilter filter.

phr

Pointer to an **HRESULT** value in which to return resulting information.

pName Name of the pin.

### **Return Values**

No return value.

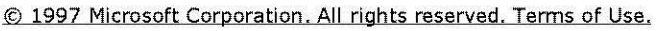

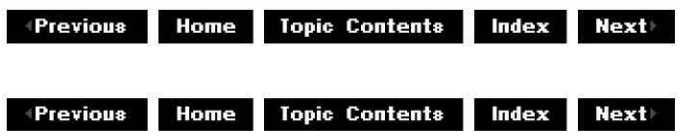

# **CTra nsln PlaceOutputPi n:: DecideAI locator**

CTransInPlaceOutputPin Class

Negotiates the allocator to use (uses the allocator from the upstream output pin).

```
HRESULT DecideAllocator( 
 IMeminputPin * pPin, 
 IMemAllocator ** ppAlloc
 );
```
#### **Parameters**

pPin

Pointer to the IMemInputPin interface of the downstream input pin.

ppAl/oc

Returned allocator pointer.

### **Return Values**

Returns NOERROR if successful. Otherwise, returns VFW\_E\_NO\_ALLOCATOR if there is no allocator, or an error from calling GetAllocator, InitAllocator, GetAllocatorRequirements, DecideBufferSize, or NotifyAllocator.

### **Remarks**

This member function overrides the CBaseOutputPin:: DecideAllocator member function. This implementation uses the allocator that is negotiated by its input pin because a transforminplace filter does not supply its own allocator. It then calls IMeminputPin: :NotifyAllocator on the downstream input pin with that allocator.

If you want to use your own allocator, it is better to derive from CTransformFilter than from CTransinPlaceFilter, because the purpose of a transform-inplace filter is to use an existing allocator.

© 1997 Microsoft Corporation. All rights reserved. Terms of Use.

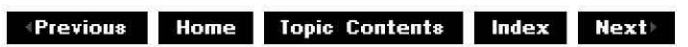

## **CTranslnPlaceOutputPin::EnumMediaTypes**

CTransInPlaceOutputPin Class

Provides a media type enumerator from the upstream filter.

### **HRESULT EnumMediaTypes(**

**I En um MediaTypes** \*\*ppEnum );

#### **Parameters**

ppEnum

Pointer to an enumerator for the media types.

#### **Return Values**

Returns NOERROR if successful, VFW\_E\_NOT\_CONNECTED if there is no connection, or an HRESULT that indicates an error with the enumerator, such as E\_POINTER or E\_OUTOFMEMORY.

#### **Remarks**

This member function overrides the CBasePin:: EnumMediaTypes member function and implements the IPin::EnumMediaTypes method. Transform-inplace filters use the media type enumerator from adjacent filters because they do not change the media type. This member function calls **IPin::EnumMediaTypes** on the output pin connected to the filter's input pin. If an application receives an enumerator, the application must release it when finished.

© 1997 Microsoft Corporation. All rights reserved. Terms of Use.

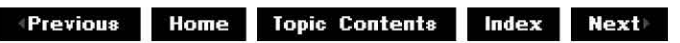

## **CTransinPlaceOutputPin::PeekAllocator**

#### CTransinPlaceOutputPin Class

Returns a pointer to the default allocator.

### **IMemAllocator \* PeekAllocator(** )

#### **Return Values**

Returns the m pAllocator data member inherited from CBaseOutputPin.

#### **Remarks**

This member function does not increment the reference count.

**+Previous Home Topic Contents Index Next+** 

# **CTranslnPlaceOutputPin::ReceiveAllocator**

CTransInPlaceOutputPin Class

Receives notification of which allocator will be used.

**HRESULT ReceiveAllocator( IMemAllocator** \* pAl/ocator, **BOOL** bReadOnly );

#### **Parameters**

pAllocator

Pointer to the IMemAllocator object to use.

bReadOnly

Flag to indicate if the samples from this allocator are read-only.

### **Return Values**

Returns NOERROR if the allocator has the correct properties and is not read-only. Returns S OK if successful if the allocator has the correct properties but is read-only; otherwise, returns VFW\_E\_BADALIGN, VFW\_E\_ALREADY\_COMMITTED, VFW\_E\_BUFFERS\_OUTSTANDING, or E\_FAIL if the allocator's properties don't match what is needed.

#### **Remarks**

This member function is called by the CTransInPlaceInputPin::NotifyAllocator member function to indicate to the output pin which allocator will be used. It is only called if the output pin is connected. The choice is propagated to input pins downstream if the allocator is not read-only. For read-only allocators, only the properties are passed downstream.

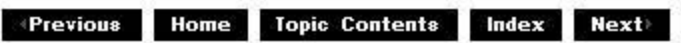

## **CUnknown Class**

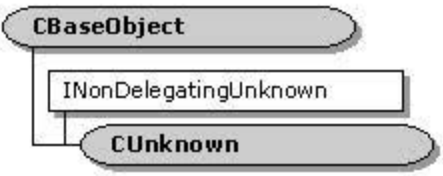

AU Microsoft® DirectShow'" Component Object Model (COM) objects derive from the **<:Unknown** abstract base class. This class facilitates the creation of simple COM objects that you can combine with other COM objects to support multiple interfaces. To use this class, derive your object from CUnknown and call the DECLARE IUNKNOWN macro in the public section of your object class definition; this implements the IUnknown interface for your object. Note that if derive from an object that has already done this, such as CBasefilter, you do not need to do it yourself.

The **(;Unknown** class supports only one interface, !Unknown. To support: interfaces in addition to those provided by the base class, override the NonDelegatingOueryInterface method. In the overriding function, call the GetInterface function to retrieve the interface pointer for any interfaces your object supports. If the derived class does not implement the specified interface, you must query the base class to retrieve the interface.

For example, CBaseFilter supports the following interfaces directly.

- IBaseFilter
- !Persist

{

• IAMovieSetuo

CBasefilter also supports IUnknown by passing queries for this interface to CUnknown. The following code sample demonstrates this process.

/\* **override this to say what interfaces are supported and where\*/** 

STDMETHODIMP CBaseFilter: :NonDelegatingQueryInterface(REFIID riid, void \*\*ppv)

```
CheckPointer{ppv,E POINTER); 
ValidateReadWritePtr(ppv,sizeof(PVOID));
/* Do we have this interface */ 
if \langleriid == IID IFilter} \{return GetInterface((IBaseFilter *) this, ppv);
\} else if (riid == IID IMediaFilter) {
               return GetInterface((IMediaFilter *) this, ppv);
\} else if (riid == IID IPersist) {
               return GetInterface((IPersist *) this, ppv);
else if {riid == IID IAMovieSetupJ { 
               return GetInterface((IAMovieSetup *) this, ppv);
```
else { **return CUnknown: :NonDelegatingQueryinterface(riid, ppv);**   $\mathcal{F}$ 

To build composite objects, the **CUnknown** constructor has an LPUNKNOWN parameter that is a pointer to the top-level !Unknown interface for the entire composite object (the object that includes all objects based on a class derived from **CUnknown).** If this value is non-NULL, **CUnknown** stores a pointer to the topmost object; if it is null, the topmost object is **CUnknown** itself. This way, the topmost object's **!Unknown** has the same implementation as the INonDelegatingUnknown interface.

A derived class will typically override the NonDelegatingOuerylnterface method to return interfaces that it supports; however, it must delegate support for !Unknown to the **CUnknown**  class implementation. Usually NonDelegatingAddRef and NonDelegatingRelease do not need to be overridden because the reference count for the whole object is managed inside the top-level object. However, **NonDelegatingRelease** might need to be overridden sometimes because its default action when the reference count goes to zero is to delete the object from inside itself.

**CUnknown** provides the *CUnknown::GetOwner* member function. GetOwner simply returns an LPUNKNOWN pointer to the controlling unknown. This is used in the DECLARE !UNKNOWN macro when calling Ouerylnterface. It can also be used when creating a composite object to pass an LPUNKNOWN pointer to a component interface as an (equivalent) alternative to passing the LPUNKNOWN pointer that was passed to the composite object constructor.

When QueryInterface is called on an interface owned by a component interface, it is immediately passed to the NonDelegatingOuerylnterface method of the top-level object's !NonDelegatingUnknown: :NonDelegatingOuerylnterface method, which either returns an interface it implements itself or passes the call to the correct member or base class's **INonDelegatingUnknown::NonDelegatingQueryinterface** method. This then repeats the process until a component is found that implements the interface or calls CUnknown:: NonDelegatingOuerylnterface, which fails the call.

Note that the top-level object's CUnknown:: NonDelegatingOuerylnterface member function (as distinct from its own implementation) must be called to support !Unknown.

This design makes support for COM aggregation straightforward. The derived object's **CreateInstance** member function, which is called from the class factory (by **CClassFactory::CreateInstance**) passes the outer unknown (the *pUnkOuter* parameter from CoCreatelnstance) on to **CUnknown** by calling the class constructor. So the object behaves as if it were part of a larger object by delegating its Ouerylnterface calls to the outer unknown.

### **Protected Data Members**

### **Name Description**

**m\_cRef** Number of reference counts (so the **INonDelegatingUnknown:: NonDelegatingRelease** method can be overridden).

### **Member Functions**

### **Name Description**

CUnknown Constructs a CUnknown object. GetOwner Returns an LPUNKNOWN pointer to the controlling unknown.

### **Implemented INonDelegatingUnknown Methods**

**Name Description**  NonDelegatingAddRef Increments the reference count for an interface. NonDelegatingQueryinterface Returns an interface and increments the reference count. NonDelegatingRelease Decrements the reference count for an interface.

© 1997 Microsoft Corporation . All rights reserved . Terms of Use.

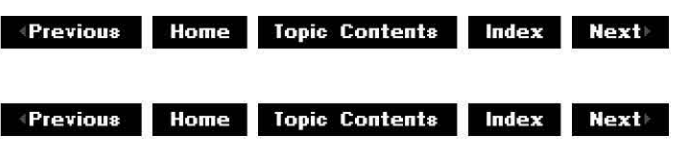

# **CUnknown: :CUnknown**

CUnknown Class

Constructs a CUnknown object.

```
CUnknown( 
 const TCHAR *pName, 
 LPUNKNOWN pUnk 
 );
```
### **Parameters**

pName

Name of the object used in the CBaseObject constructor for debugging purposes.

pUnk

Pointer to the owner of this object. If non-NULL, IUnknown calls are delegated to this object.

### **Return Values**

No return value.

### **Remarks**

The object is initialized with a reference count of zero. This reference count can be incremented when the object is queried for its first interface, depending on whether the object is currently being aggregated.

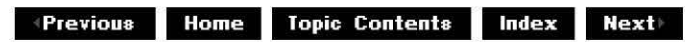

# **CUnknown: :GetOwner**

### CUnknown Class

Retrieves this object's Component Object Model (COM) class owner.

### **LPUNKNOWN GetOwner(void);**

### **Return Values**

Returns an LPUNKNOWN pointer to the controlling IUnknown interface.

© 1997 Microsoft Corporation. All rights reserved. Terms of Use.

 $\downarrow$  **Previous Home Topic Contents Index Next** 

## **CUn known:: Non Delegati ngAdd Ref**

### CUnknown Class

Increments the reference count for an interface.

### **ULONG NonDelegatingAddRef(** );

### **Return Values**

Returns the reference count of the object.

### **Remarks**

This member function provides a base class implementation of the INonDelegatingUnknown: :NonDelegatingAddRef method. When the object derived from CUnknown is part of an aggregated object, this reference count modification is private to the embedded object.

© 1997 Microsoft Corporation. All rights reserved. Terms of Use.

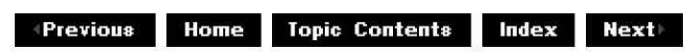

# **CUn known:: Non Delegati ngQueryinterface**

## CUnknown Class

Returns an interface and increments the reference count.

## **H RESULT Non Delegati ngQueryinterface(**

```
REFIID riid, 
void** ppv 
);
```
### **Parameters**

riid

Reference identifier.

ppv

Pointer to the interface.

### **Return Values**

Returns E\_POINTER if ppv is invalid. Returns NOERROR if the query is successful or E\_NOINTERFACE if it is not.

### **Remarks**

This member function provides a base class implementation of the INonDelegatinqUnknown: :NonDelegatinqOueryinterface method. Override this class to return interfaces on the object in the derived class.

© 1997 Microsoft Corporation. All rights reserved. Terms of Use.

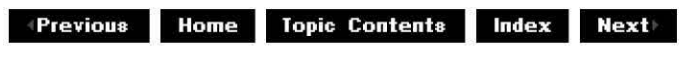

# **CUn known:: Non Delegating Release**

### CUnknown Class

Decrements the reference count for an interface.

### **ULONG NonDelegatingRelease(** );

### **Return Values**

Returns the reference count.

### **Remarks**

This member function provides a base class implementation of the INonDelegatinqUnknown: :NonDelegatinqRelease method. When the object derived from CUnknown is part of an aggregated object, this reference count modification is private to the embedded object.

**exterious Home Topic Contents Index Next** 

# **CVideoTransformFilter Class**

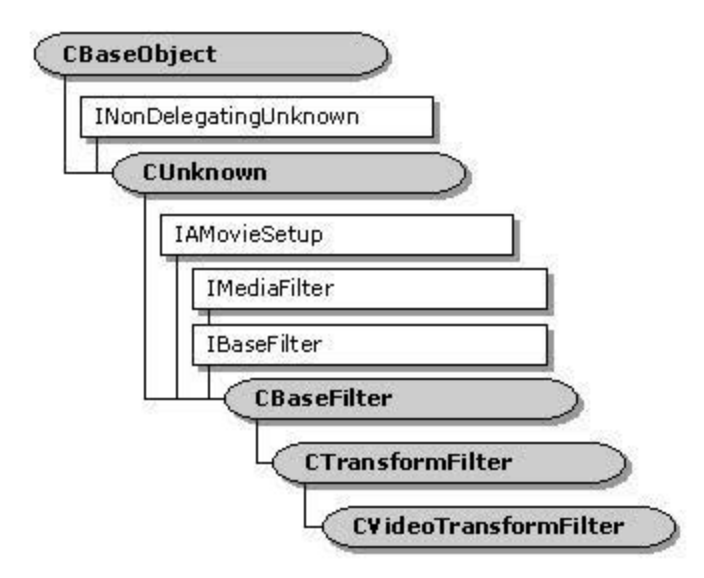

The **CVldeoTransformFilter** class is designed primarily as a base class for AVI decompressor filters. It is based on a "copying" transform class and assumes that the output buffer will likely be a video buffer or Microsoft® DirectDraw® butter, although this could be used as a base class for other types of transform filters. The main feature of this class is that it enables quality-control management in a transform filter. This means that it decides to drop frames based on receiving a quality notification from the renderer, and taking into account other factors about the media stream it is processing and the filter's own behavior.

Every time the CVideoTransformFilter:: Receive member function is called, it calls CVideoTransformFilter:: ShouldSkipFrame to determine whether to start, continue, or stop skipping frames. This member function starts skipping samples only if all the following conditions are true.

- The average time to decode is more than one fourth of the frame time.
- The filter is running at least one frame late.
- The next antieipated key frame is estimated to be no more than one frame early.
- The occurrence of key frames is sufficiently frequent.

Once the class starts to skip frames, it will skip all frames until a key frame appears, at which time it resets the m bSkipping flag and processes the sample.

Key frames are defined as AVI key frames or MPEG I frames. These require no history to decode and, if they are skipped, no other frames can be decoded until the next key frame. Non-key frames inclu<Je AVI non-key frames, MPEG P frames, and MPEG *B* frames. MPEG *B*  frames are treated the same as other non-key frames by this class. (MPEG *B* frames can be dropped without the need to skip further frames; however, because this class is aimed primarily at AVI decompressors, it does not allow for this. Once any frame is skipped, all frames are skipped up to the next key frame.)

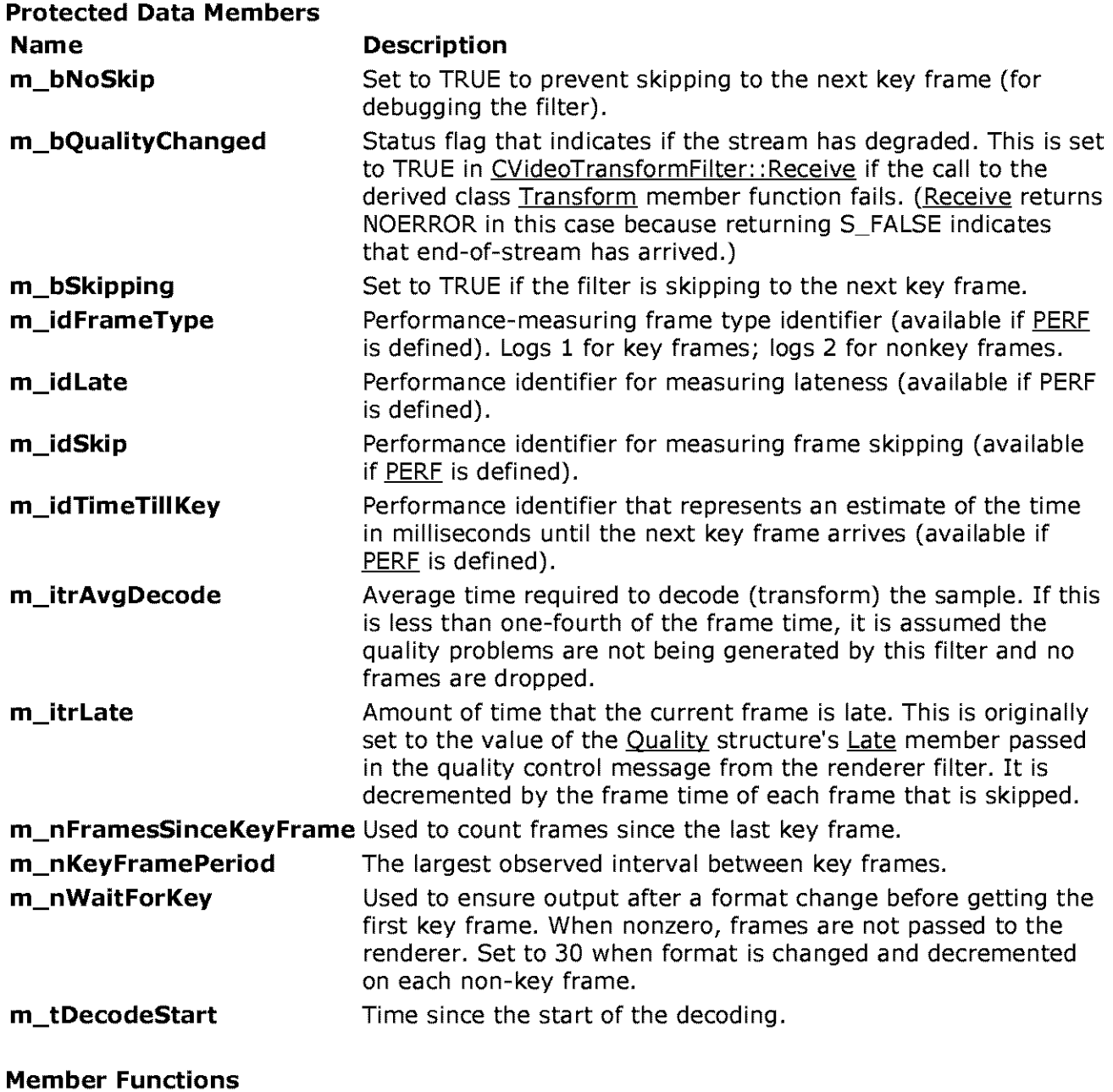

### **Member Functions**

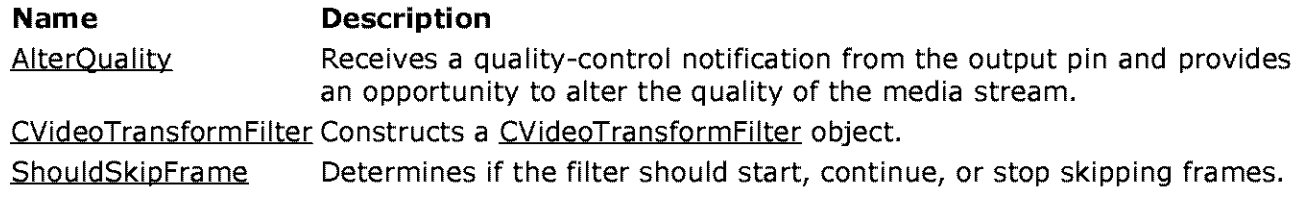

### **Overridable Member Functions**

#### **Name Description EndFlush** Receive Receives notification of leaving the flushing state and passes it downstream. Receives the media sample and either skips the sample or transforms and delivers the media sample. RegisterPerfld Registers a performance measurement identifier. StartStreaming Overrides CTransformFilter: :StartStreaming to reset the quality control information when streaming starts or flushing starts.

© 1997 Microsoft Corporation . All rights reserved . Terms of Use.

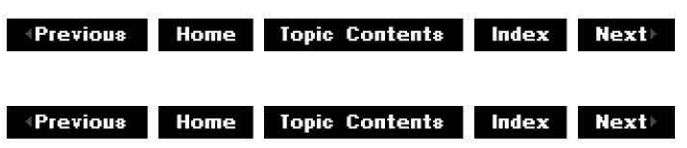

# **CVideoTra n sform Filter: :AlterQ ua I ity**

### CVideoTra nsform Filter Class

Receives a quality-control notification and provides an opportunity to alter the quality of the media stream.

#### **virtual HRESULT AlterQuality( Quality** *q*  );

### **Parameters**

q

Quality-control notification message.

### **Return Values**

This member function returns E\_FAIL by default.

### **Remarks**

This member function overrides the CTransformFilter: :AlterOuality member function. It is called by the CTransformOutoutPin:: Notify member function before calling the CBaselnoutPin:: PassNotify member function to pass the quality control message upstream. This function sets the CVideoTransformFilter:: m itrlate data member to the value Quality structure's Late member so that the filter can determine whether to skip frames. It returns E\_FAIL so that the renderer downstream will continue to handle quality control.

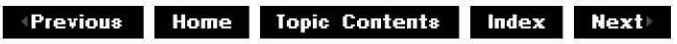

# **CVideoTra n sform Filter:: CVideoTra n sform Filter**

CVideoTransform Filter Class

Constructs a CVideoTransformFilter object.

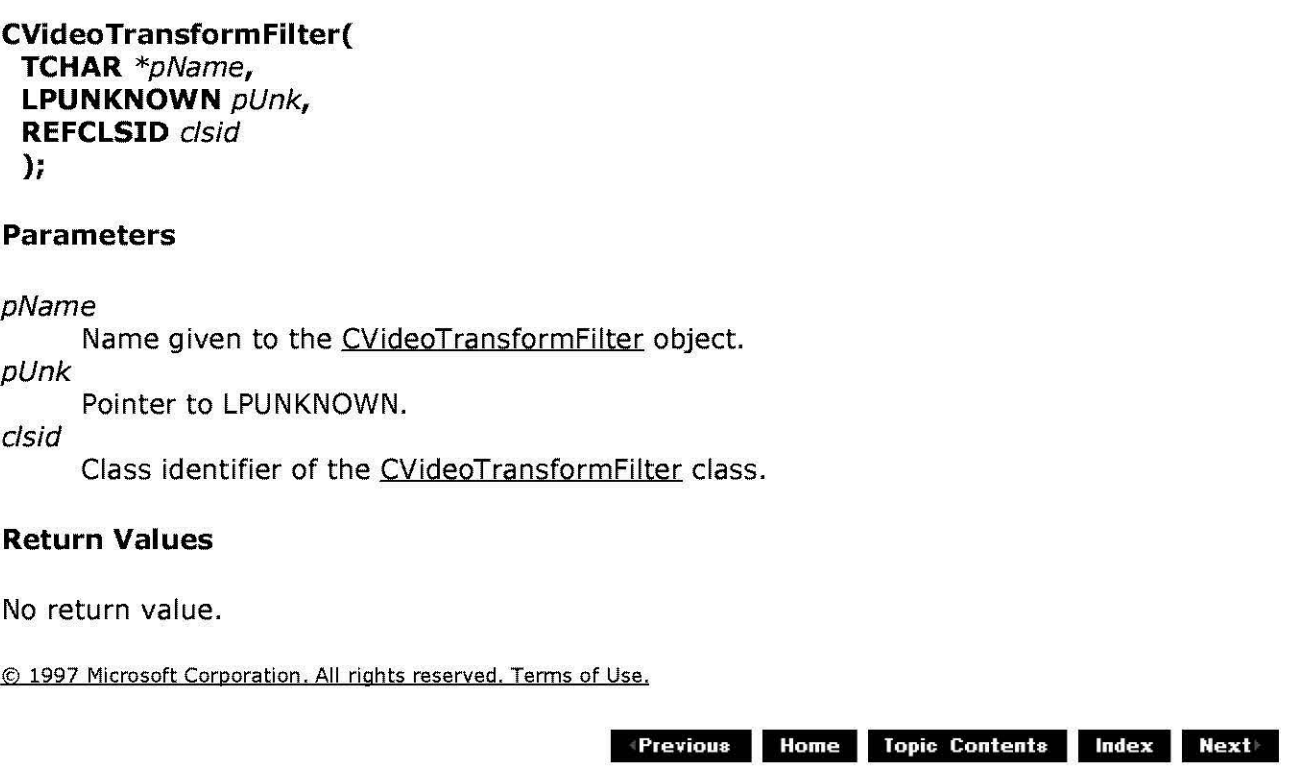

# **CVideoTra nsformFi lter:: End Flush**

### CVideoTransform Filter Class

Receives notification that the filter is leaving the flushing state and passes it downstream.

### **HRESULT Endflush(** );

### **Return Values**

Returns VFW E NOT CONNECTED if the filter finds no input pin; otherwise, returns the value that the IPin:: End Flush method returns.

### **Remarks**

This member function overrides the CTransformFilter: :EndFlush member function to reset quality management information.

© 1997 Microsoft Corporation. All rights reserved. Terms of Use.

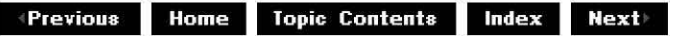

# **CVideoTra nsformf i lter:: Receive**

### CVideoTra nsform Filter Class

Receives the media sample and either skips the sample or transforms and delivers the media sample.

#### **HRESULT Receive(**

**IMediaSample** \*pSample );

#### **Parameters**

pSample Sample to deliver.

### **Return Values**

Returns an HRESULT value.

#### **Remarks**

This member function overrides the CTransformFilter:: Receive member function. Override only if you need more control of the process.

© 1997 Microsoft Corporation. All rights reserved. Terms of Use.

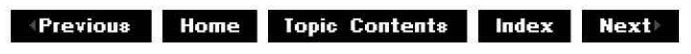

# **CVideoTra nsformf i lter:: Reg isterPerfld**

CVideoTra nsform Filter Class

Registers performance measurement identifiers.

### **virtual void RegisterPerfid(** );

### **Return Values**

No return value.

### **Remarks**

By default, this member function registers the following performance identifiers.

### **Performance identifier Registered string**

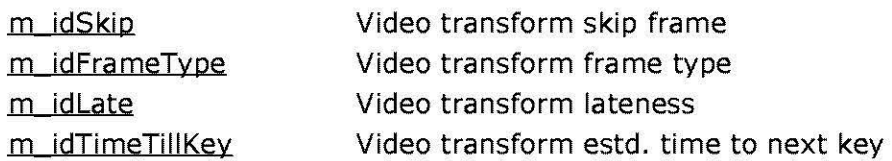

This member function also calls CTransformFilter:: RegisterPerfid for its performance identifier.

Override this member function if you want to register performance measurement identifiers in the derived class. If you do this, be sure to register these as well. This member function is enabled only when PERF is defined.

© 1997 Microsoft Corporation. All rights reserved. Terms of Use.

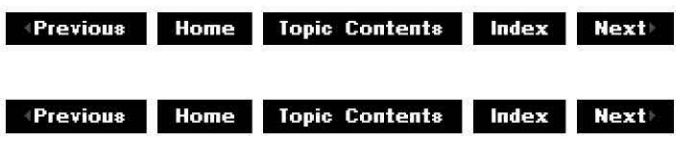

# **CVideoTra n sform Filter:: Shou I dS ki pf ra me**

### CVideoTra nsform Filter Class

Determines if the filter should start, continue, or stop skipping frames.

```
BOOL ShouldSkipFrame( 
 IMediaSample * pln 
 );
```
### **Parameters**

pln

Received sample to be transformed or skipped.

### **Return Values**

Returns TRUE if the filter should skip this sample; otherwise, returns FALSE.

### **Remarks**

This member function sets the  $m$  bSkipping member variable to FALSE if the sample is a key frame (sync point) and returns FALSE. This stops any skipping that has started. This member function starts skipping samples (sets **m\_bSkipping** to TRUE and returns TRUE) only if all of the following conditions are true.

- The average time to decode is more than one-fourth of the frame time.
- The filter is running at least one frame late.
- The next anticipated key frame is estimated to be no more than one frame early.
- The occurrence of key frames is sufficiently frequent.

This member function sends an EC QUALITY CHANGE notification when sample skipping starts. Once skipping starts, all samples are skipped until the next key frame arrives.

© 1997 Microsoft Corporation. All rights reserved. Terms of Use.

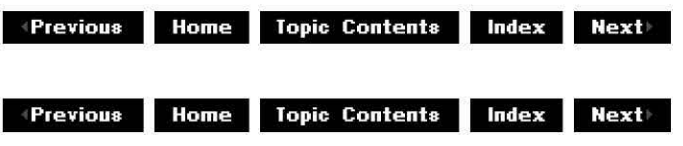

# **CVideoTra n sform Filter:: Sta rtStrea ming**

CVideoTra nsform Filter Class

Overrides CTransformFilter:: StartStreaminq to reset the quality control information when streaming starts or flushing starts.

### **virtual HRESULT StartStreaming(** );

### **Return Values**

Returns NOERROR.

### **Remarks**

This member function sets several quality control member variables to 0, including  $m$  itrlate, m nKeyFramePeriod, m nFramesSinceKeyFrame, m bSkippinq, and m tDecodeStart. It sets m itrAvqDecode to 3000, and sets m bQualityChanqed and m bSampleSkipped to FALSE.

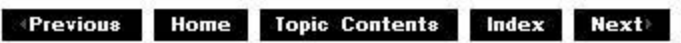

## **FOURCCMap Class**

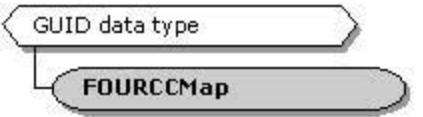

This class provides conversion between GUID media subtypes and old-style FOURCC 32-bit media tags. In the original Microsoft® Windows® multimedia APis, media types were tagged with 32-bit values created from four 8-bit characters and were known as **FOURCCs.** Microsoft DirectShow"' media types have **GUIDs** for the subtype, partly because these are simpler to create (creation of a new **FOURCC** requires its registration with Microsoft). Because **FOURCCs**  are unique, a one-to-one mapping has been made possible by allocating a range of 4,000 million **GUIDs** representing **FOURCCs.** This range is au **GU IDs** of the form:

XXXXXXXX-0000-0010-8000-00AA00389B71

This class simplifies conversion between GUIDs and FOURCCs. This is for compatibility only. It is recommended that all new media subtypes be represented by **GUID**s created by Guidgen.exe or a similar tool, and not by mapping **FOURCCs.** 

The object is derived from a GUID, with no extra data members, and can be cast to a GUID. The object can be passed a FOURCC at construction time. The default constructor will initialize the **FOURCC** to zero.

The GetFOURCC and SetFOURCC methods do not check that the fixed portions of the GUID correspond to the FOURCC range. Thus, if you cast a pointer to a **GUID** into a pointer to a **FOURCC** and then set or get the **FOURCC** field, you also need to check separately that the **GUID** is Within the **FOURCC** range.

**Member Functions Name Description** EO!JRCCMapConstructs a EO!JRCCMap object. GetFOURCC Returns the FOURCC from a FOURCCMap object. SetFOURCC Sets the FOURCC portion of the FOURCCMap object.

46 1997 Microsoft Corporation, All rights reserved. Terms of Use.

**Topic Contents | Index | Next Previous** 

# **FOURCCMap: :FOURCCMap**

### FOURCCMao Class

Constructs a FOURCCMap object. Provides a mapping between old-style multimedia format DWORD types and new-style GUID types.

```
FOURCCMap( ); 
FOURCCMap( 
 DWORD Fourcc 
 ); 
FOURCCMap( 
 const GUID * pguid 
 );
```
### **Parameters**

Fourcc

DWORD media tag formerly used for Microsoft multimedia types. pguid

Globally unique identifier (GUID).

### **Return Values**

No return value.

### **Remarks**

If this object is constructed with the FOURCC code, a GUID is created to match it. If this object is created with an existing **GUID,** the **FOURCC** value of the object is set to zero. Thereafter, the **FOURCC** value can be set or retrieved using the SetFOURCC and GetFOURCC member functions, respectively.

© 1997 Microsoft Corporation . All rights reserved. Terms of Use.

**Modern Previous Home Topic Contents Index Next** 

# **FOURCCMap: :GetFOURCC**

### FOURCCMao Class

Retrieves the FOURCC DWORD from the FOURCCMap object.

### **DWORD GetFOURCC(void);**

### **Return Values**

Returns the FOURCC DWORD value. Note that if you construct a FOURCCMap object from a

GUID that was not originally derived from **FOURCC,** the return value will be essentially random.

© 1997 Microsoft Corporation . All rights reserved . Terms of Use.

 $\triangleleft$  **Previous Home** Topic Contents Index Next

# **FOURCCMap: :SetFOURCC**

#### **FOURCCMap Class**

Sets the FOURCC portion of the FOURCCMap object.

#### **void SetFOURCC( const GUID** \* pguid );

### **Parameters**

pguid

Pointer to the returned globally unique identifier (GUID) part of the FOURCCMap object.

### **Return Values**

No return value.

**Manuel ADIG: MOTHER INC. INC. ADDENS MANUEL INC. ADDENS MANUEL INC. ADDENS MANUEL INC. CONTENT** 

# **Utility Functions**

This section contains reference entries for the DirectShow utility functions and macros. DirectShow provides utilities for conversion, setup, timers, retrieving interfaces and declaring IUnknown, helper functions for math operations, property pages, BSTR functions, and strings, and stream integer functions. Most utilities are contained in Wxutil.h, but others are contained in Combase.h, Errors.h, Pstream.h, Refclock.h, Renbase.h, Videoctl.h, and Wtype.h.

• BSTR Functions

- · Bitmap Functions. Macros. and Data
- · CBaseRenderer Callback Function
- · CCritSec Debug Functions
- · Conversion Functions
- · CPosPassThru Helper Function
- DLL and Setup Functions
- · Error Message Function
- ·IUnknown Macro
- ·INonDelegatingUnknown Interface
- · Math Helper Functions
- · Media Type Functions
- ·Object and Pin Functions
- · Performance Macros
- · Property Page Helper Functions
- · Reference Time Function
- ·Stream Integer Functions
- ·String Functions
- · Message Function

© 1997 Microsoft Corporation . All rights reserved. Terms of Use.

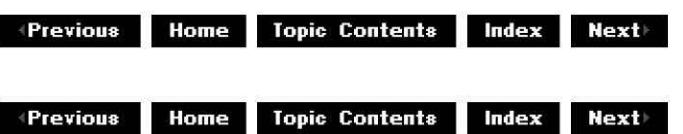

# **BSTR Functions**

The Wxutil.h header file in the Microsoft® DirectShow™ base classes provides helper functions for allocating and freeing task-allocated BSTR strings.

**Function Description** 

FreeBSTR Frees the task-allocated BSTR string.

WriteBSTR Creates a task-allocated BSTR string by allocating task-allocated memory and copying a wide string to it.

© 1997 Microsoft Corporation. All rights reserved. Terms of Use.

**Matheman Home Topic Contents Index Next** 

## **FreeBSTR**

#### **BSTR Functions**

Frees a task-allocated BSTR string from memory.

#### **STDAPI FreeBSTR( BSTR\*** pstr

);

#### **Parameters**

pstr

Address of the BSTR to free.

#### **Return Values**

Returns S\_OK if successful, or S\_FALSE if pstr is null.

### **Remarks**

Memory is allocated for passing between objects across interfaces by calling CoTaskMemAlloc. It is freed by calling CoTaskMemFree. You can allocate, pass, and free memory safely between objects created in different programming languages by using a central memory allocator.

© 1997 Microsoft Corporation . All rights reserved . Terms of Use.

**18 18 111 111 111 111 111 111 111 111 111 111 111 111 111 111 111 111 111 111 111 111 111 111 111 111 111 111 111 111 111 111 111 111 111 111 111 1** 

# **WriteBSTR**

### BSTR Functions

Allocates and fills a task-allocated BSTR string.

### **STDAPI WriteBSTR(**

**BSTR\*** pstrDest, **LPCWSTR** szSrc );

### **Parameters**

pstrDest

Pointer to where the address of the allocated BSTR will be stored.

szSrc

Wide (Unicode) string that will be copied to the newly allocated BSTR string.

### **Return Values**

Returns an HRESULT value.

### **Remarks**

Memory is allocated for passing between objects across interfaces by calling CoTaskMemAlloc. It is freed by calling CoTaskMemFree. By using a central memory allocator, memory can be allocated, passed, and freed safely between objects created in different programming languages.

© 1997 Microsoft Corporation . All rights reserved. Terms of Use.

**Matures ADIS ENGINEER IN A LIGARY PROPERTY INCOLLEGATE** 

# **Bitmap Functions, Macros, and Data**

The Wxutil.h header file in the DirectShow base classes provides functions and macros to help convert between VIDEOINFOHEADER and BITMAPINFO structures.

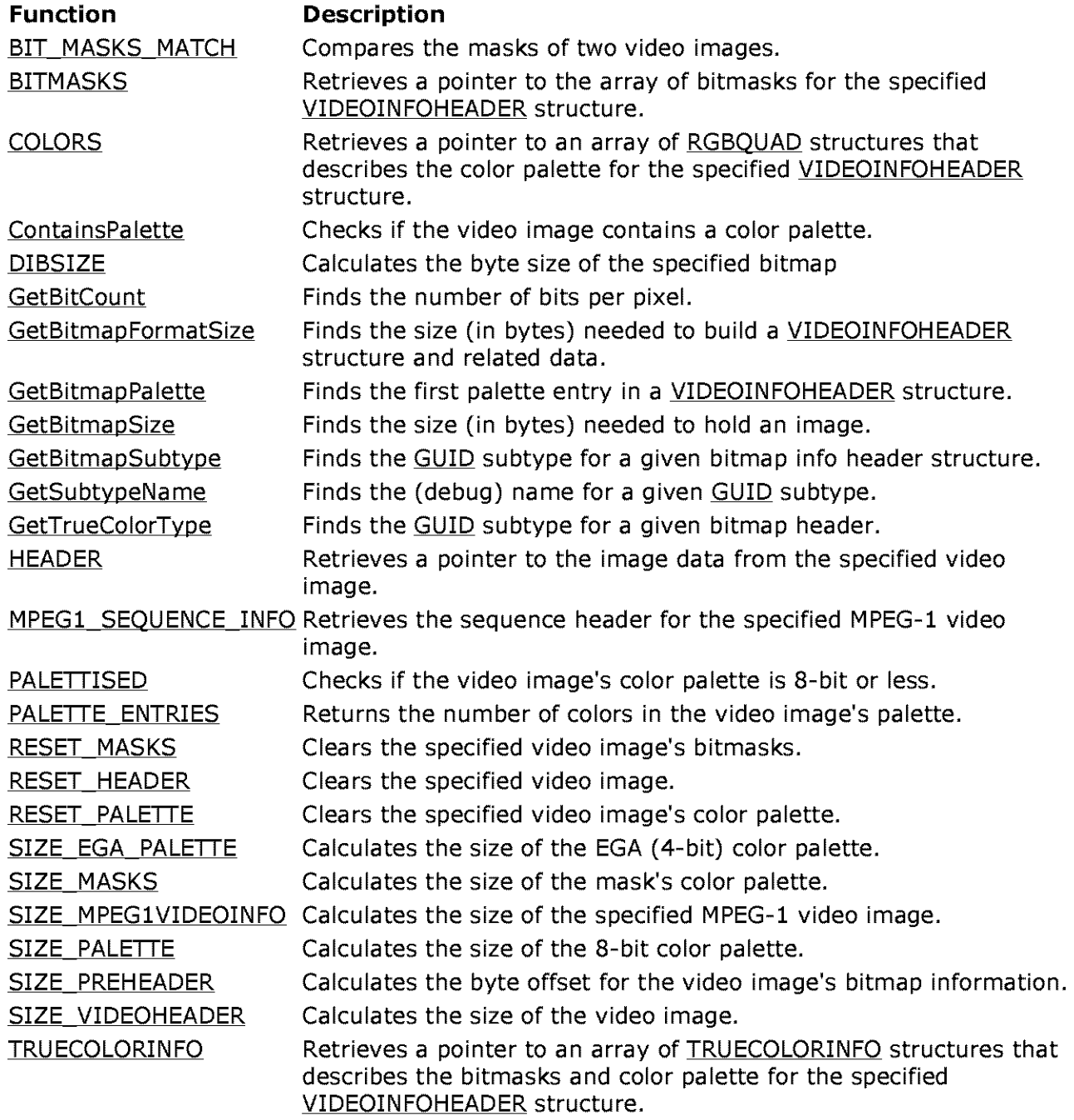

These functions are made available to help manage VIDEOINFOHEADER structures, which are used throughout DirectShow™ to describe video data streams. Although similar to the BITMAPINFO structure used in Microsoft<sup>®</sup> Win32<sup>®</sup> and existing multimedia, **VIDEOINFOHEADER** also adds some new video-specific fields.

### **Global Data Description**

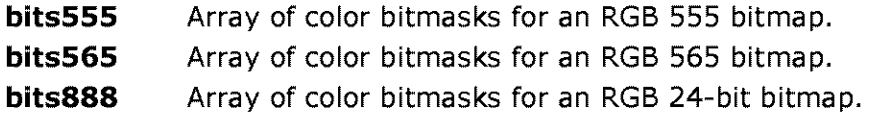

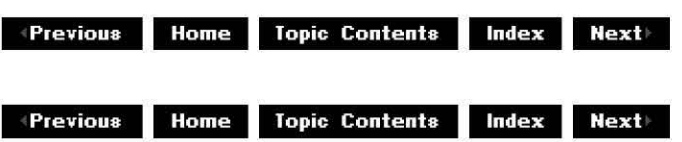

# **BIT \_MASKS\_MATCH**

Bitmap Functions, Macros, and Data

Retrieves the bitmasks for the specified video image.

**BIT\_MASKS\_MATCH(** 

pbmi1, pbmi2 )

### **Parameters**

pbmi1

Pointer to a Win32 VIDEOINFOHEADER structure that contains the first video image. pbmi2

Pointer to a Win32 VIDEOINFOHEADER structure that contains the second video image.

### **Return Values**

Returns nonzero if the bitmasks for both video images are identical or zero otherwise.

© 1997 Microsoft Corporation . All rights reserved. Terms of Use.

 $\uparrow$  **Previous Home** Topic Contents **Index Next** 

# **BITMASKS**

Bitmap Functions, Macros, and Data

Retrieves the bitmasks for the specified video image.

#### **BITMASKS(**  pbmi

)

### **Parameters**

pbmi

Pointer to a Win32 VIDEOINFOHEADER structure that contains the video image.

## **Return Values**

Returns a pointer to the array of bitmasks for the specified VIDEOINFOHEADER structure.

© 1997 Microsoft Corooratjon . All rights reserved. Terms of Use.

**Manuel Additional Mexicontents and Mexiconductural Mexiconductural Mexiconductural Mexiconductural Mexiconductural Mexiconductural Mexiconductural Mexiconductural Mexiconductural Mexiconductural Mexiconductural Mexiconduc** 

# **COLORS**

Bitmap Functions, Macros, and Data

Retrieves the color palette for the specified video image.

## **COLORS(**

pbmi )

### **Parameters**

pbmi

Pointer to a Win32 VIDEOINFOHEADER structure that contains the video image.

### **Return Values**

Returns a pointer to an array of RGBQUAD structures that describes the color palette for the specified VIDEOINFOHEADER structure.

© 1997 Microsoft Corporation. All rights reserved. Terms of Use.

**Mome** Topic Contents **Index Next** 

# **ContainsPalette**

Bitmap Functions. Macros, and Data

Checks if the specified video image contains a color palette.

### **BOOL ContainsPalette(**

### **const VIDEOINFOHEADER** \*pVideoinfo );

## **Parameters**

pVideoInfo Pointer to a VIDEOINFOHEADER structure.

## **Return Values**

Returns TRUE if the VIDEOINFOHEADER structure contains a color palette or FALSE otherwise.

© 1997 Microsoft Corporation. All rights reserved. Terms of Use.

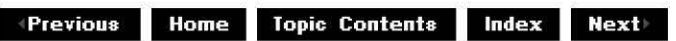

# **DIBSIZE**

Bitmap Functions, Macros, and Data

Calculates the byte size of the specified bitmap.

### **DIBSIZE(**

*bi*  )

### **Parameters**

*bi* 

A Win32 BITMAPINFOHEADER structure that specifies the source bitmap.

### **Return Values**

Returns the byte size of the *bi* parameter.

© 1997 Microsoft Corporation. All rights reserved. Terms of Use.

 $\downarrow$  **Previous** Home Topic Contents Index Next

# **GetBitCount**

Bitmap Functions, Macros, and Data

Finds the number of bits per pixel.

### **WORD GetBitCount(**

**const GUID** \*pSubtype );

### **Parameters**

pSubtype Pointer to a GUID for a given video subtype.

### **Return Values**

Returns the number of bits per pixel for this subtype, or USHRT\_MAX if an error occurred.

© 1997 Microsoft Corooratjon . All rights reserved. Terms of Use.

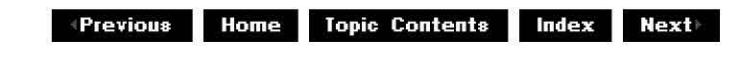

## **GetBitmapFormatSize**

### Bitmap Functions, Macros, and Data

Finds the size (in bytes) needed to build a **VIDEOINFOHEADER** structure and related data.

**LONG GetBitmapFormatSize( const BITMAPINFOHEADER** \*pHeader );

### **Parameters**

pHeader Pointer to a Win32 BITMAPINFOHEADER structure.

### **Return Values**

Returns the number of bytes for the **VIDEOINFOHEADER** structure described by this BITMAPINFOHEADER, including prefix information, the **BITMAPINFOHEADER** field, and any other color information on the end.

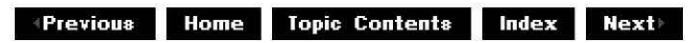

# **GetBitmapPalette**

Bitmap Functions, Macros, and Data

Finds the first palette for a VIDEOINFOHEADER structure.

**const RGBQUAD \* GetBitmapPalette( const VIDEOINFOHEADER** \*pVideoinfo );

**Parameters** 

pVideoInfo Pointer to a VIDEOINFOHEADER structure.

### **Return Values**

Returns a pointer to the first entry in a palette.

© 1997 Microsoft Corooratjon . All rights reserved. Terms of Use.

**Manuel Address Home Topic Contents Index Next** 

# **GetBitmapSize**

Bitmap Functions, Macros, and Data

Finds the number of bytes needed to hold an image.

```
DWORD GetBitmapSize( 
 const BITMAPINFOHEADER *pHeader 
 );
```
### **Parameters**

pHeader Pointer to a Win32 BITMAPINFOHEADER structure.

### **Return Values**

Returns the number of bytes needed to hold an image.

© 1997 Microsoft Corporation. All rights reserved. Terms of Use.

**8 Home** 

**Topic Contents Index Next** 

# **GetBitmapSubtype**

Bitmap Functions, Macros, and Data

Finds the subtype for the specified bitmap.

```
const GUID GetBitmapSubtype( 
 const BITMAPINFOHEADER *pHeader 
 );
```
### **Parameters**

pHeader Pointer to a Win32 BITMAPINFOHEADER structure.

### **Return Values**

Returns the video subtype GUID of the bitmap specified by pHeader, or GUID\_NULL if pHeader is NULL.

© 1997 Microsoft Corporation. All rights reserved. Terms of Use.

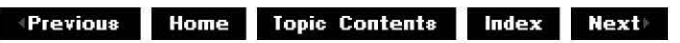

## **GetSubtypeName**

Bitmap Functions, Macros, and Data

Retrieves the name for a given GUID subtype.

```
TCHAR * GetSubtypeName( 
 const GUID *pSubtype 
 );
```
### **Parameters**

pSubtype Pointer to a GUID for a given video subtype.

### **Return Values**

Returns the debug name of this **GUID**, or UNKNOWN if the name is not known.

© 1997 Microsoft Corporation . All rights reserved. Terms of Use.

**MODIS Home Topic Contents Index Next** 

# **GetTrueColorType**

Bitmap Functions, Macros, and Data

Finds the subtype for the specified 16-bit color bitmap.

**const GUID GetTrueColorType( const BITMAPINFOHEADER** \*pHeader );

#### **Parameters**

pHeader

Pointer to a Win32 BITMAPINFOHEADER structure.

### **Return Values**

Returns the video subtype GUID of the 16-bit color bitmap specified by pHeader, or GUID\_NULL if pHeader is NULL.

© 1997 Microsoft Corporation. All rights reserved. Terms of Use.

**MPrevious Home Topic Contents Index Next>** 

# **HEADER**

Bitmap Functions, Macros, and Data

Retrieves a pointer to the image data from the specified video image.

### **HEADER(**

pVideoInfo )

### **Parameters**

pVideoInfo

Pointer to the VIDEOINFOHEADER structure that specifies the video image.
### **Return Values**

Returns a pointer to the Win32 BITMAPINFOHEADER structure contained in the VIDEOINFOHEADER structure's bmiHeader data member.

© 1997 Microsoft Corporation. All rights reserved. Terms of Use.

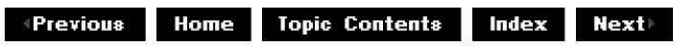

# **MPEG1\_SEQUENCE\_INFO**

Bitmap Functions, Macros, and Data

Retrieves the sequence header for the specified MPEG-1 video image.

### **MPEGl\_SEQUENCE\_INFO(**

pv )

### **Parameters**

pv

Pointer to an MPEG1VIDEOINFO structure.

### **Return Values**

Returns the bSequenceHeader data member of the specified MPEG1VIDEOINFO structure.

© 1997 Microsoft Corporation . All rights reserved . Terms of Use.

 $\langle$  **Previous Home** Topic Contents Index Next

# **PALETTISED**

Bitmap Functions, Macros, and Data

Checks if the video image's color palette is 8-bit or less.

### **PALETTISED(**

pbmi )

### **Parameters**

pbmi

Pointer to the Win32 BITMAPINFOHEADER structure that specifies the video image.

### **Return Values**

Returns nonzero if the video image's palette contains 256 or fewer colors, or zero otherwise.

© 1997 Microsoft Corporation. All rights reserved. Terms of Use.

 $\downarrow$  **Previous Home** Topic Contents **Index** Next

# **PALETTE\_ENTRIES**

Bitmap Functions. Macros, and Data

Retrieves the number of colors in the video image's palette.

### PALETTE\_ENTRIES( pbmi

)

### **Parameters**

pbmi

Pointer to the Win32 BITMAPINFOHEADER structure that specifies the video image.

### **Return Values**

Returns the number of colors in the video image's palette.

© 1997 Microsoft Corporation. All rights reserved. Terms of Use.

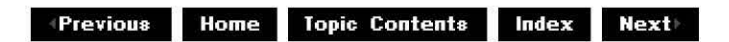

# **RESET \_MASKS**

Clears the specified video image's bitmasks.

**RESET \_MASKS(**  pbmi

)

### **Parameters**

pbmi

Pointer to the Win32 BITMAPINFOHEADER structure that specifies the video image.

### **Return Values**

No return value.

© 1997 Microsoft Corporation. All rights reserved. Terms of Use.

**+Previous Home Topic Contents Index Next** 

# **RESET\_HEADER**

Bitmap Functions, Macros, and Data

Clears the specified video image.

### **RESET\_HEADER(**

pbmi )

### **Parameters**

pbmi

Pointer to the Win32 BITMAPINFOHEADER structure that specifies the video image.

### **Return Values**

No return value.

© 1997 Microsoft Corporation. All rights reserved. Terms of Use.

 $\downarrow$  **Previous Home Topic Contents Index Next** 

# **RESET\_PALETTE**

Bitmap Functions, Macros, and Data

Clears the specified video image's color palette.

### **RESET\_PALETTE(**  pbmi

)

### **Parameters**

pbmi

Pointer to the Win32 BITMAPINFOHEADER structure that specifies the video image.

### **Return Values**

No return value.

© 1997 Microsoft Corporation. All rights reserved. Terms of Use.

**Matures ADIS ENGINEER IN A LIGARY POINT IN POINT & REAL PROPERTY INCOME IN POINT A LIGARY PROPERTY AND A LIGARY PROPERTY AND REAL PROPERTY AND A LIGARY PROPERTY AND REAL PROPERTY AND REAL PROPERTY AND REAL PROPERTY AND RE** 

# **SIZE\_EGA\_PALETTE**

Bitmap Functions, Macros, and Data

Calculates the size of a 4-bit color palette.

### **SIZE\_EGA\_PALETTE**

### **Return Values**

Returns the size of a 16-color palette, in bytes.

© 1997 Microsoft Comoration. All rights reserved. Terms of Use.

 $\downarrow$  **Previous Home Topic Contents Index Next** 

# **SIZE\_MASKS**

Bitmap Functions, Macros, and Data

Calculates the size of a bitmask's color palette.

**SIZE\_MASKS** 

**Return Values** 

Returns the size, in bytes, of a bitmap mask's color palette, which has three colors.

© 1997 Microsoft Corporation. All rights reserved. Terms of Use.

 $\downarrow$  **Previous** Home Topic Contents Index Next

# **SIZE\_MPEGlVIDEOINFO**

Bitmap Functions, Macros, and Data

Calculates the size of the specified MPEG-1 video image.

#### **SIZE\_MPEG1VIDEOINFO(**

pv  $\lambda$ 

#### **Parameters**

pv

Pointer to the MPEG1VIDEOINFO structure that specifies the video image.

#### **Return Values**

Returns the byte size of the specified MPEG1VIDEOINFO structure.

© 1997 Microsoft Corporation. All rights reserved. Terms of Use.

**+Previous** Home Topic Contents Index Next

# **SIZE\_PALETTE**

Bitmap Functions, Macros, and Data

Calculates the size of the 8-bit color palette.

#### **SIZE\_PALETTE**

#### **Return Values**

Returns the size of the 256-color palette.

© 1997 Microsoft Corporation. All rights reserved. Terms of Use.

 $\uparrow$  **Previous** Home Topic Contents Index Next

# **SIZE\_PREHEADER**

Bitmap Functions. Macros, and Data

Calculates the byte offset for the video image's bitmap information.

### **SIZE\_PREHEADER**

#### **Return Values**

Returns the byte offset of the VIDEOINFOHEADER structure's bmiHeader data member.

© 1997 Microsoft Corooratjon . All rights reserved. Terms of Use.

**+Previous Home Topic Contents Index Next+** 

# **SIZE\_VIDEOHEADER**

Bitmap Functions, Macros, and Data

Calculates the size of the video image.

### **SIZE\_ VIDEOHEADER**

### **Return Values**

Returns the combined size of all of the VIDEOINFOHEADER structure's data members.

© 1997 Microsoft Corporation. All rights reserved. Terms of Use.

**Manuel ADIS EXTERNAL INCOCONTENTS INCOCONTRACTED MANUEL METHODS** 

# **TRUECOLORINFO**

Bitmap Functions, Macros, and Data

Retrieves the color palette and bitmasks for the specified video image.

### **TRU ECO LORIN FO(**

pbmi )

### **Parameters**

pbmi

Pointer to a Win32 VIDEOINFOHEADER structure that contains the video image.

### **Return Values**

Returns a pointer to an array of **TRUECOLORINFO** structures that describes the bitmasks and color palette for the specified VIDEOINFOHEADER structure.

© 1997 Microsoft Corporation. All rights reserved. Terms of Use.

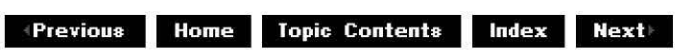

# **CBaseRenderer Callback Function**

The Renbase.h header file in the DirectShow base classes provides a function to signal the end of a stream in CBaseRenderer or its derived classes.

**Name Description** 

EndOfStreamTimer Signals the end of the specified class's data stream.

© 1997 Microsoft Corooratjon. All rights reserved. Terms of Use.

**M M M Home Topic Contents <b>Index Next** 

# **EndOfStreamTimer**

CBaseRenderer Callback Function

Signals the end of the specified class's data stream.

**void CALLBACK EndOfStreamTimer( UINT** uID, **UINT** uMsg, **DWORD** dwUser, **DWORD** dw1, **DWORD** dw2

# );

### **Parameters**

*uID* 

Integer value that specifies the timer value when the application called **EndOfStreamTimer.** 

uMsg

Not used.

dwUser

DWORD value that contains the address of a class instance derived from CBaseRenderer. dw1

Reserved.

dw2

Reserved.

### **Return Values**

No return value.

### **Remarks**

**EndOfStreamTimer** checks the m\_EndOfStreamTimer data member of the class specified by dwUser. If **m\_EndOfStreamTimer** is nonzero, **EndOfStreamTimer** sets it to zero and calls the class's Send End Of Stream method.

© 1997 Microsoft Corporation . All rights reserved . Terms of Use.

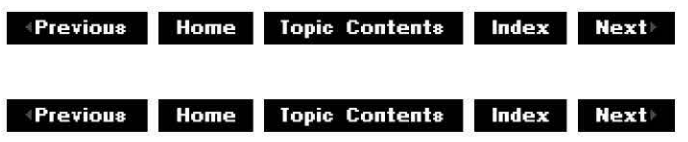

# **CCritSec Debug Functions**

The Wxutil.h header file in the DirectShow base classes provides functions to make deadlocks easier to track. It is useful to insert an assertion in the code that says whether a critical section is owned or not. The routines that do the checking are global functions to avoid having different numbers of member functions in the debug and retail class implementations of CCritSec. In addition, Wxutil.h provides a routine that enables you to trace usage of specific critical sections. Because of the large number of critical sections, this assertion defaults to off.

#### **Name Description**

CritCheckln Checks that the current thread is the owner of the given critical section. CritCheckOut Checks that the current thread is not the owner of the given critical section. DbqLockTrace Enables or disables debug logging of a given critical section.

© 1997 Microsoft Corporation. All rights reserved. Terms of Use.

 $\downarrow$  **Previous** Home Topic Contents Index Next

# **CritCheckln**

### CCritSec Debug Functions

Checks that the owner of pcCrit is the current thread.

# **BOOL WINAPI CritCheckin(**

**CCritSec** \* pcCrit );

### **Parameters**

pcCrit

Pointer to a CCritSec critical section.

### **Return Values**

Returns TRUE if the current thread is the owner of this critical section, or FALSE otherwise.

#### **Remarks**

If you call this function when DEBUG is not defined and you've included the DirectShow headers, it will always return TRUE.

© 1997 Microsoft Corporation. All rights reserved. Terms of Use.

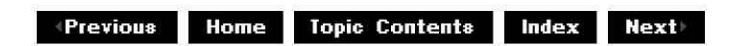

# **CritCheckOut**

### CCritSec Debug Functions

Checks that the owner of *pcCrit* is not the current thread.

#### **BOOL WINAPI CritCheckOut( CCritSec** \* pcCrit

);

**Parameters** 

pcCrit

Pointer to a CCritSec critical section.

### **Return Values**

Returns TRUE if the current thread is not the owner of this critical section, or FALSE otherwise.

### **Remarks**

If you call this function when DEBUG is not defined and you've included the DirectShow headers, it will always return TRUE.

© 1997 Microsoft Corporation. All rights reserved. Terms of Use.

**Manuel ADIG: Index & Index & Next!** 

# **DbglockTrace**

CCritSec Debug Functions

Enables or disables debug logging of a given critical section.

#### **void WINAPI DbglockTrace( CCritSec** \* pcCrit, **BOOL** *fTrace* );

### **Parameters**

pcCrit Pointer to a CCritSec critical section. fTrace Set to TRUE to enable logging or FALSE to disable it.

### **Return Values**

No return value.

### **Remarks**

This function does nothing unless DEBUG is defined when the DirectShow headers are included.

© 1997 Microsoft Corporation. All rights reserved. Terms of Use.

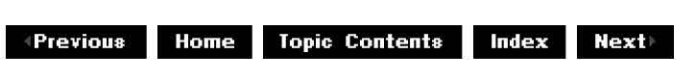

# **Conversion Functions**

The Wxutil.h header file in the DirectShow base classes provides functions for converting between integers and wide strings.

# **Function Description**

atoi Converts a string to an integer. IntToWstr Converts an integer to a wide string. WstrToInt Converts a wide string to an integer.

© 1997 Microsoft Corooratjon. All rights reserved. Terms of Use.

**Maximum Blue Additional Index Additional Heating Additional Meximum Blue Additional Meximum Blue Additional Meximum Blue Additional Meximum Blue Additional Meximum Blue Additional Meximum Blue Additional Meximum Blue Addi** 

# **atoi**

Conversion Functions

Converts a given string to an integer.

```
int WINAPI atoi( 
 const TCHAR *sz 
 );
```
### **Parameters**

*sz* 

Source character string.

### **Return Values**

Returns the string's integer value.

### **Remarks**

This version of **atoi** supports only decimal digits, and does not allow leading white space or signs. It supports both Unicode and ANSI strings. Other versions can vary.

© 1997 Microsoft Corporation . All rights reserved . Terms of Use.

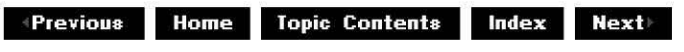

# **lntToWstr**

# Conversion Functions

Converts a given integer value to a wide string representation.

```
void IntToWstr( 
 inti, 
 LPWSTR wstrDest 
 );
```
**Parameters** 

 $\dot{i}$ Integer value to be converted. wstrDest LPWSTR that will contain the resulting wide string.

# **Return Values**

No return value.

© 1997 Microsoft Corporation. All rights reserved. Terms of Use.

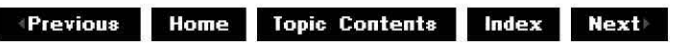

# **WstrTolnt**

### Conversion Functions

Converts a given wide string value to an integer.

```
int WstrToint( 
 LPCWSTR wstrSrc 
 );
```
### **Parameters**

wstrSrc Source wide-character string.

### **Return Values**

Returns the string's integer value.

© 1997 Microsoft Corporation. All rights reserved. Terms of Use.

**Manuel Mome** Topic Contents **Index Next** 

# **CPosPassThru Helper Function**

The CPosPassThru helper function creates a plug-in distributor (a **CPosPassThru** COM object) that supports IMediaSeeking and IMediaPosition.

**Function Description** 

CreatePosPassThru Creates a **CPosPassThru** COM object.

© 1997 Microsoft Corooratjon. All rights reserved. Terms of Use.

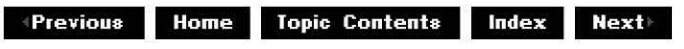

# **CreatePosPassThru**

CPosPassThru Helper Function

Creates a COM object that supports IMediaSeeking and IMediaPosition for single-input pin renderers and transform filters.

**STDAPI CreatePosPassThru( LPUNKNOWN** pAgg, **BOOL** bRenderer, **IPin** \*pPin, **!Unknown** \*\*ppPassThru );

### **Parameters**

pAgg

NULL if the object is not being created as part of an aggregate; otherwise, a pointer to the aggregate object's **IUnknown** interface (the controlling **IUnknown**).

bRenderer

TRUE if the filter supports rendering; otherwise, FALSE.

pPin

Pointer to the filter's input pin.

ppPassThru

**ISeekingPassThru** interface.

### **Return Values**

Returns S\_OK if successful; otherwise, returns an HRESULT indicating the error.

#### **Remarks**

You can use this function to create a CPosPassThru object in Quartz.di! rather than from your own .dll file. The CLSID of the object is CLSID\_SeekingPassThru.

© 1997 Microsoft Corooratjon . All rights reserved. Terms of Use.

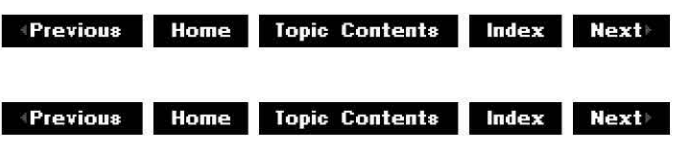

# **DLL and Setup Functions**

The Combase.h header file provides the following function for creating a run-time dynamic link with a specific dynamic-link library (DLL). For more information, read the Run-Time Dynamic Linking section in the Platform SDK.

#### **Function Description**

LoadOLEAut32 Loads the Automation DLL (OleAut32.dll).

The Dllsetup.h header file provides the following functions for registering and unregistering DirectShow filters. You'll typically call AMovieDllRegisterServer2 to register your filter. The other functions are either helper functions or provide backwards compatibility.

**Function Description**  AMovieDIIRegisterServer Registers filters. ActiveMovie 1.0 only. AMovieDllRegisterServer2 Registers and unregisters filters. AMovieDllUnregisterServer Unregisters filters. ActiveMovie 1.0 only. AMovieSetupRegisterFilter Registers a filter's merit, pins, and media types in the registry using the filter mapper. ActiveMovie 1.0 only. AMovieSetupRegisterFilter2 Registers a filter's merit, pins, and media types in the registry using **IFilterMapper2.** 

© 1997 Microsoft Corporation. All rights reserved. Terms of Use.

**Modern Previous Home Topic Contents Index Next** 

# **LoadOLEAut32**

DLL and Setup Functions

Loads the Automation dynamic-link library (OleAut32.dll).

### **HINSTANCE LoadOLEAut32(** );

#### **Return Values**

Returns a handle to an Automation DLL instance.

#### **Remarks**

When the CBaseObject destructor destroys the object that loaded OleAut32.dll, it will unload the library if it is still loaded.

© 1997 Microsoft Corporation . All rights reserved . Terms of Use.

**•Previous Home Topic Contents Index Next** 

# **AMovieDllRegisterServer**

### DLL and Setup Functions

Registers filters. ActiveMovie 1.0 only.

### **HRESULT AMovieDllRegisterServer(void);**

### **Return Values**

Returns an HRESULT value.

#### **Remarks**

Use AMovieDllRegisterServer2 rather than this function to set up (register) your filters unless you need compatibility with ActiveMovie 1.0 filters. See Register DirectShow Objects and the sample filters included with the DirectShow SDK for more information about **AMovieDll RegisterServer2.** 

© 1997 Microsoft Corporation. All rights reserved. Terms of Use.

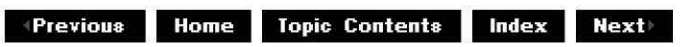

# **AMovieDllRegisterServer2**

### DLL and Setuo Functions

Registers and unregisters filters.

# **HRESULT AMovieDllRegisterServer2(**

**BOOL** bRegister

);

### **Parameters**

**bRegister** 

TRUE indicates register the filter, FALSE indicates unregister it.

### **Return Values**

Returns an HRESULT value.

### **Remarks**

Use this function to set up your filters. See Register DirectShow Objects and the sample filters included with the DirectShow SDK for more information.

**Note:** The filter registration process is changing to allow filters to register by category. For example, capture filters and compression filters are enumerated together in their respective categories. The following functions demonstrate how filter registration and unregistration by category might work. The AMCap sample demonstrates this procedure. The following function uses the IFilterMapper2 interface.

```
// Register Sample Compressor Filter
STDAPI 
DllRegisterServer( void ) 
{ 
 HRESULT hr = AMovieDllRegisterServer2(TRUE);
 if( FAILED(hr) ) 
     return hr; 
 const WCHAR *wszUniq = L"Sample Compressor Filter" ;
 IFilterMapper2 *pFm2 = 0;hr= CoCreateinstance( CLSID F1lterMapper2 
                          , NULL
                          CLSCTX INPROC SERVER 
                          , IID IFilterMapper2
                          (vo\bar{id} **) \&pFm2 );
 if (FAILED (hr) ) 
     return hr; 
hr= pFm2->RegisterFilter( 
      CLSID_SampleCompressorFilter, 
      wszUniq, 
      0, 
      &CLSID_Videocompressorcategory, 
      wszUniq, 
      MERIT_DO_NOT_USE, 
      NULL,
```

```
0) ;
pFm2->Release(); 
return hr; 
} 
// Unregister Sample Compressor Filter
STDAPI 
DllUnregisterServer( void ) 
{ 
HRESULT hr = AMovieDllRegisterServer2( FALSE);
if( FAILED(hr) ) 
   return hr; 
const WCHAR *wszUniq = L"Sample Compressor Filter" ;
IFilterMapper2 *pFm2 = 0;hr= cocreateinstance( CLSID_FilterMapper2 
                         , NULCLSCTX INPROC SERVER 
                         , IID_IFilterMapper2 
                         (void **) & pFm2 ) ;
if (FAILED (hr)) 
   return hr; 
hr = pFm2->UnregisterFilter(&CLSID_VideoCompressorCategory, 
     wszUniq,
     CLSID_SampleCompressorFilter);
pFm2->Release(); 
return hr; 
}
```

```
© 1997 Microsoft Corporation. All rights reserved. Terms of Use.
```
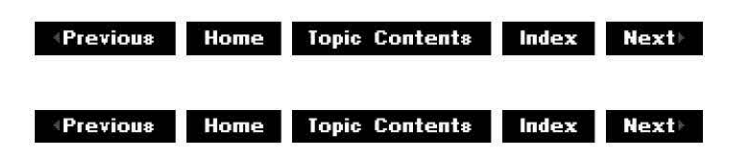

# **AMovieDllUnregisterServer**

### DLL and Setup Functions

Unregisters filters. ActiveMovie 1.0 only.

### **HRESULT AMovieDllUnregisterServer(void);**

### **Return Values**

Returns an HRESULT value.

#### **Remarks**

Use AMovieDllRegisterServer2 rather than this function to uninstall (unregister) your filters unless you need compatibility with ActiveMovie 1.0 filters. See Register DirectShow Objects and the sample filters included with the DirectShow SDK for more information about **AMovieDll RegisterServer2.** 

© 1997 Microsoft Corporation . All rights reserved . Terms of Use.

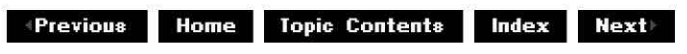

# **AMovieSetupRegisterFilter**

DLL and Setup Functions

Registers a filter's merit, pins, and media types in the registry using the filter mapper. ActiveMovie 1.0 only.

**HRESULT AMovieSetupRegisterFilter( const AMOVIESETUP \_FILTER \*const** psetupdata, **IFilterMapper** *\*pIFM,*  **BOOL** bRegister );

#### **Parameters**

psetupdata Pointer to the **AMOVIESETUP\_FILTER** data. *pIFM*  Pointer to IFilterMapper interface. bRegister TRUE indicates register the filter, FALSE indicates unregister it.

#### **Return Values**

Returns an HRESULT value.

#### **Remarks**

The CBaseFilter base class uses this helper function to register a filter if the 1.0 ActiveMovie runtime is installed. It is provided for compatibility with ActiveMovie version 1.0 only.

Typically a filter will use AMovieDllRegisterServer and will not call this function directly.

© 1997 Microsoft Corporation. All rights reserved. Terms of Use.

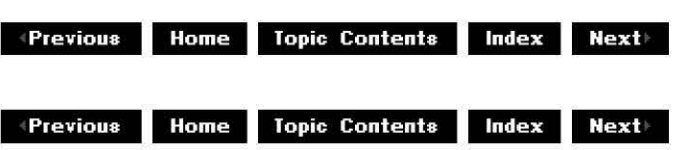

# **AMovieSetupRegisterFilter2**

DLL and Setup Functions

Registers a filter's merit, pins, and media types in the registry using **IFilterMapper2.** 

```
HRESULT AMovieSetupRegisterFilter2( 
 const AMOVIESETUP _FILTER *const psetupdata, 
 IFilterMapper2 *p!FM2, 
 BOOL bRegister 
 );
```
#### **Parameters**

psetupdata Pointer to the AMOVIESETUP FILTER data. p!FM Pointer to **IFilterMapper2** interface. bRegister TRUE indicates register the filter, FALSE indicates unregister it.

### **Return Values**

Returns an HRESULT value.

#### **Remarks**

AMovieDIIRegisterServer2 uses this helper function to register a filter after the COM server has been registered.

Typically a filter will use AMovieDllRegisterServer2 and will not call this function directly.

© 1997 Microsoft Corporation . All rights reserved . Terms of Use.

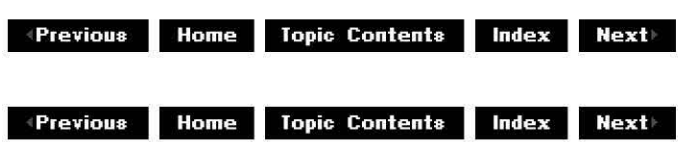

# **Error Message Function**

The Errors.h header file provides a function for getting an error message for a given message identifier in the current language. The same header also provides the MAX\_ERROR\_TEXT\_LEN equate, which indicates the maximum number of characters allowed in a message.

### **Function Description**

AMGetErrorText Gets the error message text for a given message ID.

© 1997 Microsoft Corporation. All rights reserved. Terms of Use.

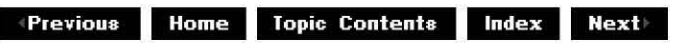

# **AMGetErrorText**

Error Message Function

Retrieves the error message text for a given message identifier in the appropriate language.

**DWORD AMGetErrorText( HRESULT** hr, **TCHAR** \*pBuffer, **DWORD** Maxlen

);

#### **Parameters**

hr

Message identifier for the message text to be returned.

pBuffer

Area into which the message text will be stored.

MaxLen

Number of characters that *pBuffer* points to.

### **Return Values**

Returns the number of characters stored in the buffer, or zero if an error occurred.

© 1997 Microsoft Corporation. All rights reserved. Terms of Use.

**Matheman Home Topic Contents Index Next** 

# **!Unknown Macro**

To simplify the creation of new interfaces, the Combase.h header file includes a macro that

declares the three methods of the IUnknown interface. **Function Description**  DECLARE IUNKNOWN Declares the three methods of the base interface for a new interface.

© 1997 Microsoft Corporation . All rights reserved . Terms of Use.

**•Previous Home Topic Contents Index Next>** 

# **DECLARE\_IUNKNOWN**

#### IUnknown Macro

Declares the three methods of the base interface for a new interface.

#### **#define DECLARE\_IUNKNOWN**

#### **Remarks**

When you create a new interface, it must derive from **IUnknown**, which has three methods: Querylnterface, AddRef, and Release. This macro simplifies the declaration process by declaring each of these methods for the new interface.

© 1997 Microsoft Corporation. All rights reserved. Terms of Use.

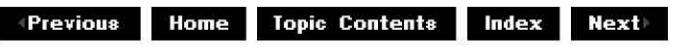

# **INonDelegatingUnknown Interface**

To enable a class to support both nondelegating and delegating IUnknown interfaces in the same COM object, the Combase.h header file declares the INonDelegatingUnknown interface. This interface is a version of **IUnknown** and has three methods:

**INonDelegatingUnknown::NonDelegatingQueryinterface** 

**I Non DelegatingUnknown:: Non Delegati ngAddRef** 

**I Non DelegatingUnknown:: Non Delegati ngRelease** 

For sample implementations of these methods, see CUnknown:: NonDelegatingQueryInterface, CUnknown:: NonDelegatingAddRef, and CUnknown:: NonDelegatingRelease.

© 1997 Microsoft Corporation . All rights reserved . Terms of Use.

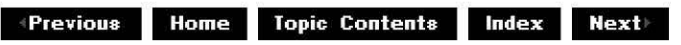

# **INonDelegatingUnknown**

# INonDeleqatinqUnknown Interface

A version of IUnknown renamed to enable a class to support both nondelegating and delegating **!Unknown** interfaces in the same COM object. The interface supports the following three methods, in vtable order:

**H RESULT Non Delegati ngQuerylnterface( REFllD** *iid,*  **void\*\*** ppvObject );

# **ULONG NonDelegatingAddRef(void);**

# **ULONG NonDelegatingRelease(void);**

### **Remarks**

To use **INonDelegatingUnknown** for multiple inheritance, perform the following steps:

- 1. Derive your class from an interface, for example, IMyinterface.
- 2. Include DECLARE IUNKNOWN in your class definition to declare implementations of **Querylnterface, AddRef,** and **Release** that call the outer unknown.
- 3. Override **NonDelegatingQuerylnterface** to expose IMyinterface with code such as the following:

```
if (riid == IID IMyInterface) {
    return GetInterface ((IMyInterface *) this, ppv);
else { 
    return cunknown: :NonDelegatingQueryinterface (riid, ppv) ; 
ļ
```
4. Declare and implement the member functions of IMyinterface.

To use **INonDelegatingUnknown** for nested interfaces, perform the following steps:

- 1. Declare a class derived from CUnknown.
- 2. Include DECLARE IUNKNOWN in your class definition.
- 3. Override **NonDelegatingQuerylnterface** to expose IMylnterface with the code such as the following:

```
if (riid == IID IMyInterface) \{return GetInterface ((IMyInterface *) this, ppv);
else { 
   return CUnknown: :NonDelegatingQueryInterface(riid, ppv);
\}
```
- 4. Implement the member functions of IMyinterface. Use CUnknown: :GetOwner to access the COM object class.
- 5. In your COM object class, make the nested class a friend of the COM object class, and declare an instance of the nested class as a member of the COM object class.

Because you must always pass the outer unknown and an **HRESULT** to the CUnknown constructor, you can't use a default constructor. You have to make the member variable a pointer to the class and make a new call in your constructor to actually create it.

6. Override the **NonDelegatingQueryinterface** with code such as the following:

```
if (riid == IID IMyInterface) {
    return m_pimplFilter-> 
       NonDelegatingQueryinterface(IID IMyinterface, ppv); 
\} else \{return cunknown: :NonDelegatingQueryinterface(riid, ppv); 
\mathcal{E}
```
You can have mixed classes that support some interfaces through multiple inheritance and some interfaces through nested classes.

### **See Also**

GetInterface, CUnknown, IUnknown Macro

© 1997 Microsoft Corooratjon . All rights reserved. Terms of Use.

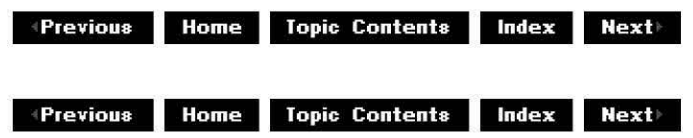

# **Math Helper Functions**

The Wxutil.h header file in the DirectShow base classes provides some mathematical helper functions. These are intended to help with time format conversions.

#### **Function Description**

llMulDiv Implements ((a\*b)+rnd)/c for 32-bit values of *a.* 

Int64x32Div32 Implements ((a\*b)+rnd)/c for 64-bit values of *a.* 

© 1997 Microsoft Corporation. All rights reserved. Terms of Use.

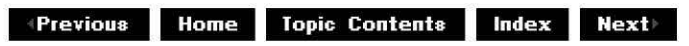

# **llMulDiv**

### Math Helper Functions

Multiplies a by b, adds rnd to the 128-bit result, then divides by *c.* 

#### **LONGLONG WINAPI llMulDiv( LONGLONG** *a,*  **LONGLONG** *b,*  **LONGLONG** *c,*  **LONGLONG** rnd );

**Return Values** 

Returns either the  $(a * b + rnd)/c$  calculation or one of the following values. **Value Condition**  Ox7FFFFFFFFFFFFFFF Overflow occurred because the result is too large (positive). Ox8000000000000000 Overflow occurred because the result is too large (negative).

### **Remarks**

Rounding on the division is toward zero. Division by zero is counted as an overflow condition.

© 1997 Microsoft Corporation . All rights reserved . Terms of Use.

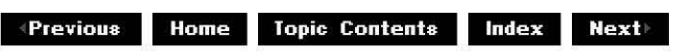

# **lnt64x32Div32**

### Math Helper Functions

Multiplies a by b, adds rnd to the 96-bit result, then divides by *c.* 

### **LONGLONG WINAPI Int64x32Div32( LONGLONG** *a,*  **LONG** *b,*

**LONG** *c,*  **LONG** rnd );

### **Return Values**

Returns either the  $(a * b + rnd)/c$  calculation or one of the following values.

### **Value Condition**  Ox7FFFFFFFFFFFFFFF Overflow occurred because the result is too large (positive). Ox8000000000000000 Overflow occurred because the result is too large (negative).

### **Remarks**

Rounding on the division is toward zero. Division by zero is counted as an overflow condition.

© 1997 Microsoft Corporation. All rights reserved. Terms of Use.

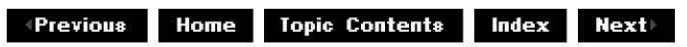

# **Media Type Functions**

The Mtype.h header file in the DirectShow base classes provides helper functions for handling media types. These general-purpose functions create, copy and delete a task-allocated AM MEDIA TYPE structure. This is useful when using the IEnumMediaTypes interface, because the implementation allocates the structures that must be deleted later.

The functions are paired as follows:

- CreateMediaType is the opposite of DeleteMediaType.
- FreeMediaType is the opposite of CopyMediaType.

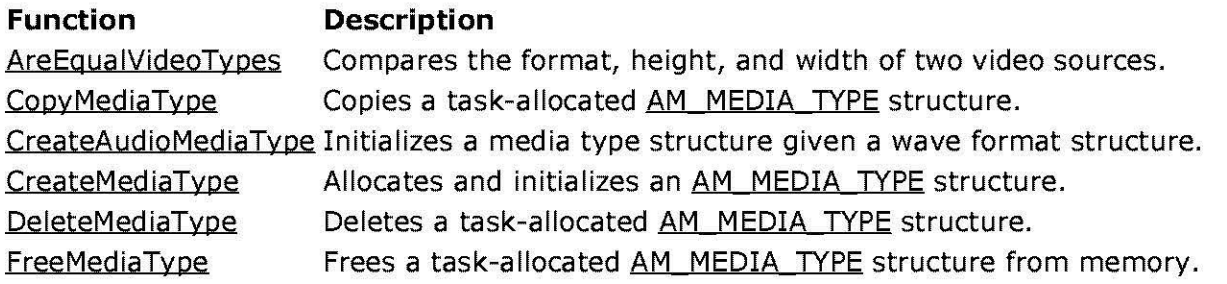

© 1997 Microsoft Corporation. All rights reserved. Terms of Use.

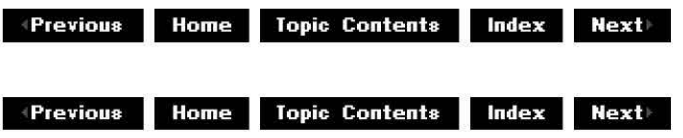

# **AreEqualVideoTypes**

Media Type Functions

Determines if two media types have the same video format, width, and height.

**BOOL WINAPI AreEqualVideoTypes** ( **CMediaType** \*pmt1, **CMediaType** \*pmt2 );

#### **Parameters**

pmt1 First media type to compare.

pmt2

Second media type to compare.

#### **Return Values**

Returns TRUE if pmt1 and pmt2 have the same video format, width, and height or FALSE otherwise.

© 1997 Microsoft Corooratjon. All rights reserved. Terms of Use.

**MPrevious** Home Topic Contents Index Next

# **CopyMediaType**

Media Type Functions

Copies a task-allocated AM MEDIA TYPE structure.

**void WINAPI CopyMediaType( AM\_M ED IA\_ TYPE** \*pmtTarget, **const AM\_MEDIA\_ TYPE** \*pmtSource );

### **Parameters**

pmtTarget Pointer to an area of memory in which to place the new copy of the structure. pmtSource

Pointer to a source structure to copy.

### **Return Values**

No return value.

#### **Remarks**

Free the resources in the *pmtTarget* structure by calling FreeMediaType when your code is done with the structure.

© 1997 Microsoft Corporation. All rights reserved. Terms of Use.

 $\downarrow$  **+ Previous** Home Topic Contents Index Next

# **CreateAudioMediaType**

#### Media Type Functions

Initializes a media type structure given a wave format structure.

#### **STDAPI CreateAudioMediaType( const WAVEFORMATEX** \*pwfx, **AM\_M ED IA\_ TYPE** \*pmt, **BOOL** bSetFormat );

### **Parameters**

pwfx

Pointer to the supplied WAVEFORMATEX structure.

pmt

Pointer to the AM MEDIA TYPE structure to initialize.

bSetFormat

Flag indicating whether to initialize the format section of the AM\_MEDIA\_TYPE structure, specifically the cbFormat and pbFormat members. Specify TRUE to initialize the format section, FALSE otherwise.

### **Return Values**

Returns E\_OUTOFMEMORY if memory could not be allocated for the format data; S\_OK otherwise.

© 1997 Microsoft Corporation. All rights reserved. Terms of Use.

**+Previous Home Topic Contents Index Next** 

# **CreateMediaType**

Media Type Functions

Creates a task-allocated AM MEDIA TYPE structure.

**AM\_MEDIA\_TYPE \* WINAPI CreateMediaType( AM\_M ED IA\_ TYPE const** \*pSrc );

### **Parameters**

pSrc

Pointer to an AM MEDIA TYPE source structure.

### **Return Values**

Returns a new AM MEDIA TYPE structure, or NULL if there is an error.

### **Remarks**

Free the structure and resources allocated by this routine by calling DeleteMediaType when your code is done with the structure.

© 1997 Microsoft Corporation. All rights reserved. Terms of Use.

**Matheman Home Topic Contents Index Next** 

# **DeleteMediaType**

Media Type Functions

Deletes a task-allocated AM MEDIA TYPE structure.

**void WINAPI DeleteMediaType( AM\_M ED IA\_ TYPE** \*pmt );

### **Parameters**

pmt

Pointer to an AM MEDIA TYPE structure.

### **Return Values**

No return value.

### **Remarks**

The structure should have been created by a call to CreateMediaType.

© 1997 Microsoft Corporation . All rights reserved. Terms of Use.

**Manuel Allence** Topic Contents Index Next

# **FreeMediaType**

### Media Type Functions

Frees a task-allocated AM\_MEDIA\_TYPE structure from memory.

```
void WINAPI FreeMediaType( 
 AM_M ED IA_ TYPE& mt 
 );
```
### **Parameters**

*mt* 

Address of the structure.

#### **Return Values**

No return value.

#### **Remarks**

The structure should have been initialized by a call to CopyMediaType.

© 1997 Microsoft Corporation . All rights reserved . Terms of Use.

**•Previous Home Topic Contents Index Next** 

# **Object and Pin Functions**

The Wxutil.h and Combase.h header files in the DirectShow base classes provides helper functions for comparing objects and pins and retrieving interfaces to objects.

#### **Function Description**

EqualPins Checks if two pins are on the same object.

Getinterface Returns an interface pointer to the requested client.

IsEqualObject Checks if two interfaces are on the same object.

© 1997 Microsoft Corporation . All rights reserved . Terms of Use.

 $\uparrow$  **Previous** Home Topic Contents Index Next

# **Equal Pins**

Object and Pin Functions

Checks if two pins are on the same object.

```
BOOL EqualPins( 
 !Unknown * pPin1, 
 !Unknown * pPin2 
 );
```
### **Parameters**

pPin1 Address of one pin. pPin2 Address of the other pin.

### **Return Values**

Returns TRUE if the pins are both on the same object, or FALSE otherwise.

© 1997 Microsoft Corporation. All rights reserved. Terms of Use.

**+Qi@[.jjj,+ 111.11119**  Topic Contents Index Next

# **Getlnterface**

Object and Pin Functions

Retrieves an interface pointer.

```
HRESULT Getlnterface( 
 LPUNKNOWN pUnk, 
 void **ppv 
 );
```
### **Parameters**

pUnk

Pointer to the IUnknown interface.

ppv

Retrieved interface.

### **Return Values**

Returns an HRESULT value.

### **Remarks**

This member function performs a thread-safe increment of the reference count. To retrieve the interface and add a reference, call this function from your overriding implementation of the INonDelegatingUnknown::NonDelegatingQueryInterface method.

© 1997 Microsoft Corporation. All rights reserved. Terms of Use.

 $\downarrow$  **Previous Home** Topic Contents **Index Next** 

# **lsEqualObject**

Object and Pin Functions

Checks if two interfaces are on the same object.

### **BOOL WINAPI IsEqualObject( !Unknown** \* pFirst, **!Unknown** \* pSecond );

### **Parameters**

pFirst Address of one interface. pSecond Address of the other interface.

### **Return Values**

Returns TRUE if the interfaces are both on the same object, or FALSE otherwise.

© 1997 Microsoft Corporation. All rights reserved. Terms of Use.

 $\downarrow$  **Previous** Home Topic Contents Index Next

# **Performance Macros**

The Measure.h header file in the DirectShow base classes provides macros that help record performance data by maintaining a circular log of the start and stop times of certain events.

#### **Macro Description**

MSR START Records the start time of the event.

MSR STOP Records the stop time of the event.

© 1997 Microsoft Corporation. All rights reserved. Terms of Use.

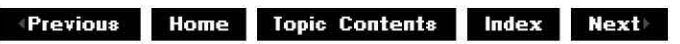

# **MSR\_START**

### Performance Macros

Records the start time of the event with the given registered ID by adding the start time to the circular log and recording the time in StatBuffer.

#### **#define MSR\_START( int** *Id*

)

### **Parameters**

*Id* 

Registered ID of the event whose start is to be recorded.

#### **Remarks**

This macro does not update the statistical information. That happens when MSR\_STOP is called.

© 1997 Microsoft Corporation. All rights reserved. Terms of Use.

**Manuel Allen III II.1** Topic Contents **and III.19 Index** Next

# **MSR\_STOP**

### Performance Macros

Records the stop time of the event with the given registered ID by adding the stop time to the circular log, and adding a StopTime-StartTime entry to the statistical record StatBuffer.

#### **#define MSR\_STOP( int** *Id*  )

### **Parameters**

*Id* 

Registered ID of the event whose stop is to be recorded.

© 1997 Microsoft Corporation . All rights reserved. Terms of Use.

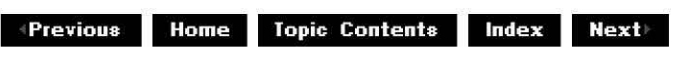

# **Property Page Helper Functions**

The Videoctl.h header file in the DirectShow base classes provides functions to help with property page implementations.

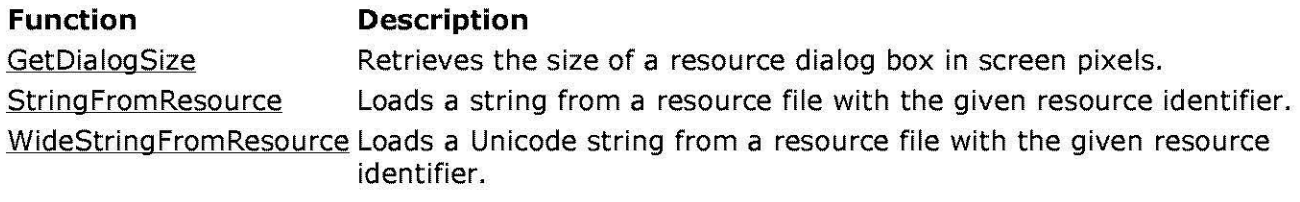

© 1997 Microsoft Corooratjon . All rights reserved. Terms of Use.

**8** *Previous* **Home Topic Contents Index Next** 

# **GetDialogSize**

Property Page Helper Functions

Retrieves the size of a resource dialog box.

**BOOL WINAPI GetDialogSize( int** iResourceID, **DLGPROC** pD/gProc, **LPARAM** /Param, **SIZE** \*pResult );

**Parameters** 

iResourceID Dialog box resource identifier. pD/gProc Pointer to the dialog box procedure. /Pa ram Any user data wanted in pDIgProc.

pResult

Size of the dialog box, in screen pixels.

### **Return Values**

Returns TRUE if the dialog box resource was found, or FALSE otherwise.

#### **Remarks**

Property pages can use this function to return the actual display size they require. Most property pages are dialog boxes and, as such, have dialog box templates stored in resource files. Templates use dialog box units that do not map directly onto screen pixels. When a property page has its GetPageInfo function called, it must return the actual display size in pixels. This method is passed the resource ID for the dialog box and will return its size in pixels.

To make the calculation, the function creates an instance of the dialog box. To avoid the dialog box appearing on the screen temporarily, the dialog box's template in the resource file should not have a WS\_VISIBLE property.

© 1997 Microsoft Corporation. All rights reserved . Terms of Use.

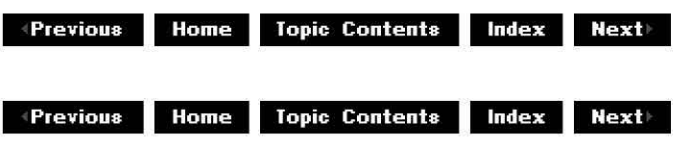

# **StringFromResource**

Property Page Helper Functions

Loads a string from a resource file with the given resource identifier.

### **TCHAR \* WINAPI StringFromResource(**

```
TCHAR *pBuffer, 
int iResourceID 
);
```
### **Parameters**

pBuffer String corresponding to *iResourceID*. iResourceID Resource identifier of the string to retrieve.

### **Return Values**

Returns the same string as *pBuffer*. If the function is not successful, returns a null string.

### **Remarks**

The *pBuffer* buffer must be at least STR\_MAX\_LENGTH bytes.

© 1997 Microsoft Corporation. All rights reserved. Terms of Use.

 $\downarrow$  **Previous** Home Topic Contents Index Next

# **WideStringFromResource**

### Property Page Helper Functions

Loads a Unicode string from a resource file with the given resource identifier.

#### **WCHAR \* WINAPI WideStringFromResource(**

**WCHAR** \*pBuffer, **int** iResourceID );

### **Parameters**

pBuffer String corresponding to iResourceID. iResourceID Resource identifier of the string to retrieve.

### **Return Values**

Returns the same string as *pBuffer*. If the function is not successful, returns a null string.

#### **Remarks**

Property pages are typically called through their COM interfaces, which use Unicode strings regardless of how the binary is built. This function allows you to convert a resource string to a Unicode string. The function converts the resource to a Unicode string (if it is not already one) after loading it.

© 1997 Microsoft Corporation. All rights reserved. Terms of Use.

 $\downarrow$  **Previous Home Topic Contents Index Next** 

# **Reference Time Function**

The Refclock.h header file in the DirectShow base classes provides a reference time conversion function.

**Function Description** 

ConvertToMilliseconds Converts the reference time to milliseconds.

© 1997 Microsoft Corporation . All rights reserved . Terms of Use.

**•• Previous Home Topic Contents Index Next>** 

# **ConvertToMilliseconds**

Reference Time Function

Converts the reference time to milliseconds.

```
LONGLONG WINAPI ConvertToMilliseconds( 
 const REFERENCE_ TIME& RT 
 );
```
**Parameters** 

*RT*  Reference time, in 100-nanosecond units.

**Return Values** 

Returns the reference time converted to milliseconds.

© 1997 Microsoft Corporation. All rights reserved. Terms of Use.

**Manuel Home Topic Contents Index Next** 

# **Stream Integer Functions**

The Pstream.h header file in the DirectShow base classes contains a set of stream integer functions. These functions encode an integer in a stream object as 11 Unicode characters followed by one Unicode space. The interface to these functions might truncate to 32 bits.
Values such as (unsigned) Ox80000000 would be written as -2147483648, but would still load as Ox80000000 again through Readint.

#### **Member Function Description**

Writeint Writes an integer to a stream encoded as a Unicode string. ReadInt Reads a Unicode string-encoded integer from a stream.

© 1997 Microsoft Corooration. All rights reserved. Terms of Use.

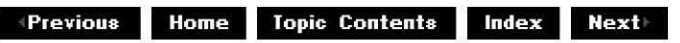

## **Writelnt**

#### Stream Integer Functions

Writes an integer to an IStream, encoded as described in Stream Integer Functions.

#### **STDAPI Writelnt(**

**!Stream** *\*pIStream,*  **int** *n*  );

#### **Parameters**

*pIStream* 

Pointer to an *IStream* to which the encoded integer is to be written.

*n* 

Integer value to be written.

#### **Return Values**

Returns an HRESULT value.

#### **Remarks**

The Readint function can be used to read the value written by **Writelnt.** 

© 1997 Microsoft Corooration. All rights reserved. Terms of Use.

**Manuel Monter Liberal Contents Index Next** 

### **Rea dint**

Stream Integer Functions

Reads an integer from an IStream.

#### **STDAPI\_(**

```
int 
)Read Int( 
!Stream *p!Stream, 
HRESULT &hr 
);
```
#### **Parameters**

```
p!Stream 
      Pointer to an IStream from which the encoded integer is to be read. 
hr 
      Reference to an HRESULT value (output).
```
#### **Return Values**

Returns the integer value (truncated to 32 bits), or zero if an error occurred.

#### **Remarks**

This function is a stripped-down subset of what sscanf can do (without dragging in the C run time).

The **Readint** function can be used to read the value written by Writeint.

© 1997 Microsoft Corooration. All rights reserved. Terms of Use.

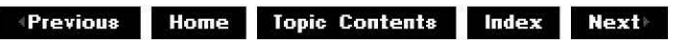

## **String Functions**

The Wxutil.h header file in the DirectShow base classes provides wide string functions, if they are not already provided by the Microsoft® Win32® environment.

#### **Function Description**

AMGetWideString Allocates and creates a wide string version of an existing nonwide string.

- lstrcmpiW Compares two wide strings, ignoring case.
- lstrcmpW Compares two wide strings.
- lstrcpynW Copies one wide string to another, with a maximum length.
- lstrcpyW Copies one wide string to another.
- lstrlenW Gets the length of a wide string in wide characters.

© 1997 Microsoft Corooration. All rights reserved. Terms of Use.

**Manuel Allen Is a Topic Contents | Index | Next** 

# **AMGetWideString**

**String Functions** 

Allocates and creates a Unicode version of an existing non-Unicode string.

#### **STDAPI AMGetWideString( LPCWSTR** pszString, **LPWSTR** \*ppszReturn );

**Parameters** 

pszString Non-Unicode source string. ppszReturn Address of a Unicode string that will contain pszString.

#### **Return Values**

Returns S\_OK if successful, E\_POINTER if ppszReturn is NULL, or E\_OUTOFMEMORY if not enough memory is available.

© 1997 Microsoft Corporation. All rights reserved. Terms of Use.

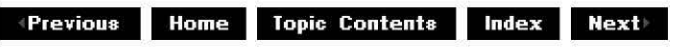

### **lstrcmpiW**

**String Functions** 

Compares two wide-character strings. The comparison is not case sensitive.

```
int lstrcmpiW( 
 LPCWSTR lpszString1, 
 LPCWSTR lpszString2 
 );
```
### **Parameters**

```
lpszString1 
      Pointer to the first null-terminated wide string to be compared. 
lpszString2
```
Pointer to the second null-terminated wide string to be compared.

### **Return Values**

Returns a negative value if the function succeeds and the string that *lpszString1* points to is less than the string that *lpszString2* points to. Returns a positive value if the string that lpszString1 points to is greater than the string that lpszString2 points to. Returns zero if the strings are equal.

### **Remarks**

The **lstrcmpiW** function compares two wide strings by checking the first characters against each other, the second characters against each other, and so on until it finds an inequality or reaches the ends of the strings.

The function returns the difference of the values of the first unequal characters it encounters. For instance, **lstrcmpiW** determines that L"abcz" is greater than L"abcdefg" and returns the difference of L'z' and L'd'.

The language (locale) is treated as always being English.

© 1997 Microsoft Corporation . All rights reserved. Terms of Use.

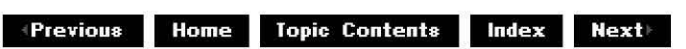

### **lstrcmpW**

#### String Functions

Compares two wide-character strings. The comparison is case sensitive.

```
int lstrcmpW( 
 LPCWSTR lpszString1, 
 LPCWSTR lpszString2 
 );
```
#### **Parameters**

lpszString1 Pointer to the first null-terminated wide string to be compared. lpszString2 Pointer to the second null-terminated wide string to be compared.

### **Return Values**

Returns a negative value if the function succeeds and the string that *lpszString1* points to is less than the string that *lpszString2* points to. Returns a positive value if the string that lpszString1 points to is greater than the string that lpszString2 points to. Returns zero if the strings are equal.

### **Remarks**

The **lstrcmpW** function compares two wide strings by checking the first characters against each other, the second characters against each other, and so on until it finds an inequality or reaches the ends of the strings.

The function returns the difference of the values of the first unequal characters it encounters. For instance, **lstrcmpW** determines that L"abcz" is greater than L"abcdefg" and returns the difference of L'z' and L'd'.

The language (locale) is treated as always being English.

© 1997 Microsoft Corporation. All rights reserved. Terms of Use.

 $\downarrow$  **Previous Home Topic Contents Index Next** 

### **lstrcpyW**

String Functions

Copies a wide string to a buffer.

### **LPWSTR lstrcpyW(**

**LPWSTR** lpszString1, **LPCWSTR** lpszString2 );

#### **Parameters**

lpszString1

Pointer to a buffer to receive the contents of the string pointed to by the *lpszString2* parameter. The buffer must be large enough to contain the string, including the terminating wide null character.

lpszString2

Pointer to the null-terminated wide string to be copied.

#### **Return Values**

Returns a pointer to the buffer.

© 1997 Microsoft Corporation. All rights reserved. Terms of Use.

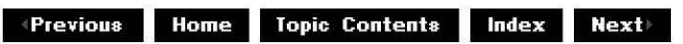

### **lstrcpynW**

#### String Functions

Copies a wide string to a buffer, up to a specified number of wide characters.

#### **LPWSTR lstrcpynW( LPWSTR** lpszString1, **LPCWSTR** lpszString2, **int** iMaxLength );

#### **Parameters**

#### lpszString1

Pointer to a buffer to receive the contents of the string that the *lpszString2* parameter points to. The buffer must be large enough to contain the string, including the terminating wide null character.

#### lpszString2

Pointer to the null-terminated wide string to be copied.

#### iMaxLength

Maximum number of wide characters to copy, including a terminating null character.

#### **Return Values**

Returns a pointer to the buffer.

#### **Remarks**

If iMaxLength is nonzero, **lstrcpynW** always inserts a terminating null wide character in the destination string, which could result in the source string being truncated.

© 1997 Microsoft Corporation. All rights reserved. Terms of Use.

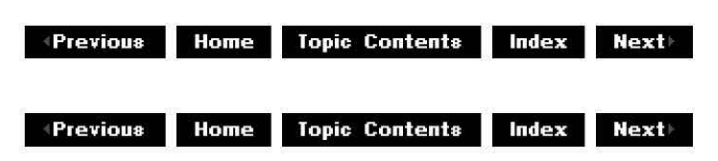

### **lstrlenW**

#### **String Functions**

Retrieves the length of the specified wide string.

**int lstrlenW( LPCWSTR** lpszString );

#### **Parameters**

lpszString Pointer to a null-terminated wide string.

#### **Return Values**

If the function succeeds, the return value specifies the length of the string, in wide characters.

© 1997 Microsoft Corporation. All rights reserved. Terms of Use.

**Matures ADIG: Index & Line & Line & Line & Line & Line & Matures & Matures & Matures & Matures & Matures & Matures & Matures & Matures & Matures & Matures & Matures & Matures & Matures & Matures & Matures & Matures & Matu** 

## **Message Function**

The Wxutil.h header file in the DirectShow base classes provides a helper function for processing messages.

**Function Description**  WaitDispatchingMessages Waits for a for the HANDLE hObject before dispatching messages. While waiting, messages sent to windows on the thread by SendMessage will be processed.

© 1997 Microsoft Corporation. All rights reserved. Terms of Use.

**MQl@[.jjj,M 111.l:.!j** Topic Contents **l@i§il!MM** 

### **WaitDispatchingMessages**

#### Message Function

Waits for a for the HANDLE *hObject* before dispatching messages. While waiting, messages sent to windows on the thread by SendMessage will be processed.

#### **DWORD WINAPI WaitDispatchingMessages(**

**HANDLE** hObject, **DWORD** dwWait,  $HWNND$   $hwnd = NULL$ , **UINT**  $uMsg = 0$ );

### **Parameters**

hObject Handle of object to wait for. dwWait Time-out interval in milliseconds. hwnd Handle to a window. uMsg

Win32 message.

### **Return Values**

If the function succeeds, the return value indicates the event that caused the function to return. If the function fails, the return value is WAIT\_FAILED.

The return value on success is one of the following values:

**Value Meaning**  WAIT\_ABANDONED The specified object is a mutex (mutual exclusion) object that was not released by the thread that owned the mutex object before the owning thread terminated. Ownership of the mutex object is granted to the calling thread, and the mutex is set to nonsignaled. WAIT\_OBJECT\_0 The state of the specified object is signaled. WAIT TIMEOUT The time-out interval elapsed, and the object's state is nonsignaled.

#### **Remarks**

This function enables sent messages to be processed while waiting for a handle to a window. Use this function to wait for an object to be processed and to perform mutually exclusive operations, consequently avoiding possible deadlocks in objects with windows.

This helper function is similar to the Win32 WaitForSinqleObject function.

© 1997 Microsoft Corporation. All rights reserved. Terms of Use.

**Modern Previous Home Topic Contents Index Next** 

**Manuel ADIG: Index Contents Index NextI** 

## **Debugging**

This section describes how to debug DirectShow in C and C++. It also contains reference entries for the macros and functions that DirectShow supplies to assist debugging.

- · Debugging with DirectShow
- ·Assert Macros and Functions
- · Breakpoint Macros and Function
- · Debug Output
- · Debug NOTE (Message) Macros
- **Pointer Validation Macros**
- M iscel la neous Macros
- · Debug Logging by Module Level
- ·Object Register Debugging
- ·Wait Debugging
- · Debug Output Location

© 1997 Microsoft Corporation. All rights reserved. Terms of Use.

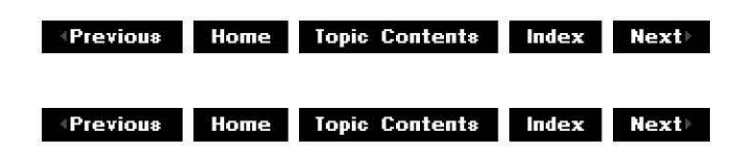

## **Debugging with DirectShow**

This article discusses debugging practices in Microsoft<sup>®</sup> DirectShow<sup>™</sup> for the C and C++ languages. Many of these practices apply both to writing filters and to writing applications that use the DirectShow run time. The article provides some tips on writing code that can be easily debugged and some general debugging topics. This article also provides some hints about detecting memory leaks.

#### **Contents of this article:**

- Writing Code You Can Test and Debug
- Using Different Kinds of Builds
- Debugging New Filters
- Detecting Leaks

#### **Writing Code You Can Test and Debug**

Debugging code in the DirectShow environment can be easier if it's written to be easily tested and debugged in the first place. Some techniques that DirectShow supports include the following, which are discussed in this section.

- Assertion Checking
- Pass Debugging Names
- Debug Logging
- IOStream Sample Code
- Critical Section Usage
- Pointer Validation
- DLL Base Address Conflicts

#### **Assertion Checking**

Use assertion checking liberally. If you're not familiar with asserts, they're a popular way to isolate potential programming errors. DirectShow provides a number of assertion macros and functions, including ASSERT. The Microsoft® Foundation Classes (MFC) have an equivalent **ASSERT** macro. For example the following displays a message box if the value of *First* does not equal NULL:

ASSERT( First != NULL ) ;

For more information about assertion, see Assert Macros and Functions.

#### **Pass Debugging Names**

Pass the debugging name to the constructors that support it. Tracking object creation and destruction is provided in debugging builds for the CBaseObject class and classes derived from it. The *object register* is the list of objects that have been created but not yet destroyed in those classes. The debugging name that is passed to the constructors of those classes is stored in the object register. For more information about debugging object registers and the DbgDumpObjectRegister function, see Object Register Debugging.

#### **Debug Logging**

Use the DirectShow DbgLog function to display debugging messages on a debugger as your program executes. Here's an example from the bouncing ball source filter:

```
DbgLog ( ( LOG_TRACE, 1, TEXT ("New time: %d, Proportion: %d 11 ) f
    m_iRepeatTime, q.Proportion));
```
See the Debug Logging by Module Level for more information on the following topics:

- The macros and functions you can call to do debugging logging from code you write.
- How to enable and disable debugging logging by module level at run time.
- How to indicate the destination of the output of the debugging log.

#### **IOStream Sample Code**

The C and C++ helpers provided in the IOStream helper library, SampIOS.lib, provide text output of the **IBaseFilter** interface and other DirectShow objects. The output from these helpers might be useful during debugging, to help understand the details of a given pin or filter. You can use these helpers in your DirectShow filters and applications. For more information about this library, see SampIOS Sample (IOStream Helper Library).

#### **Critical Section Usage**

To make deadlocks easier to track, insert assertions in the code that determine whether a critical section is owned by the calling code. The CritCheckIn and CritCheckOut functions indicate whether the calling thread owns the given critical sections, and are generally called in ASSERT macros. For more information about these functions, see CCritSec Debug Functions.

For debug logging of each lock and unlock of a given critical section, you might want to use the DirectShow DbgLockTrace function.

**Note** Logging can affect performance.

#### **Pointer Validation**

Consider using the pointer validation macros. For example, you can call ValidateReadPtr to ensure that the given pointer actually points to readable memory. Note the performance cost of each of these calls. Currently, the DirectShow pointer validation macros are built on top of the Win32 pointer validation functions such as IsBadReadPtr. On some systems, the Win32 pointer validation functions swap in every page in the range specified. For more information about validation macros, see Pointer Validation Macros.

#### **DLL Base Address Conflicts**

If you copy any sample makefile to create any new DLL, including filters and plug-in distributors (P!Ds), ensure you change the base address to avoid collisions with other DLLs. A collision of DLL load address results in one of the DLLs having to be relocated during the time of loading. This increases the load time for that DLL.

In the sample makefiles, the DLL base address is set in DLL\_BASE, which is used in ActiveX.mak. Do not let ActiveX.mak use the default value for DLL\_BASE, because this will cause collisions.

#### **Using Different Kinds of Builds**

DirectShow can be built for three kinds of builds: retail, debug, and performance. See Reserved Identifiers for information on the kinds of builds. Debugging has varying degrees of difficulty for the three kinds of builds, depending on the situation. For instance, the debug build can provide much more information, but it can run so slowly as to make real-time

debugging impossible.

The binaries you create must match the kind of build you're using. The makefiles provided for each sample use ActiveX.mak, which comes with the DirectShow SDK. Comments at the head of ActiveX.mak explain the various nmake command-line parameters to use to obtain binaries compatible with the different DirectShow builds. Some of these parameters define identifiers like DEBUG and PERF when compiling the C or  $C++$  code.

If you must have build-dependent code, you can conditionally compile with the same identifiers that the DirectShow headers use for that purpose. See Reserved Identifiers for a list of the identifiers reserved for that purpose.

For instance, in C or C++, you can conditionally compile code like this:

```
/* normal processing */ 
    \cdots#ifdef DEBUG 
    /* debug only code */ 
#endif 
         /* resume normal processing */ 
    \mathbf{1} . \mathbf{1}
```
#### **Debugging New Filters**

This section discusses the following points of which you should be aware when debugging new filters:

- Avoid GUID Conflicts
- Test With the Filter Graph Editor and Other Sample Filters
- Add the Filter as an Additional DLL in Developer Studio

#### **Avoid GUID Conflicts**

DirectShow uses globally unique identifiers (GU!Ds) to find each filter, pin, and property page. Avoid reusing any of the same **GUIDs** when copying from the DirectShow sample code. The Guidgen.exe and Uuidgen.exe utilities generate unique **GUIDs.** 

#### **Test With the Filter Graph Editor and Other Sample Filters**

Register your new filter. See Register DirectShow Objects and AMovieDllRegisterServer2 for information about registering a filter.

After you have registered your filter, you can use a tool called the Filter Graph Editor (also called GraphEdit, or Graphedt.exe) to insert your filter into a filter graph and connect it to other filters. You can access GraphEdit from the DXMedia SDK program group. Run GraphEdit and choose Insert Filters from the Graph menu to insert your filter.

If you are debugging an audio filter, there are two sample filters you might consider connecting to your filter to make sure it behaves as expected. You can also look at the source code for those samples to see how they implement methods and member functions. For overviews of those code samples, see Synth Sample (Audio Synthesizer Filter) and Scope Sample (Oscilloscope Filter).

After you have the Filter Graph Editor successfully loading your new filter, you can use the File Dump Filter (Dump.ax) as a useful debugging tool. For instance, it can be used to verify, bit by bit, the results of a transform filter. Build a graph manually using the Filter Graph Editor and hook the File Dump Filter onto the output of a transform or any other pin. You can also hook up the Inftee Sample (Infinite-Pin Tee Filter) (InfTee.ax), and put the File Dump Filter on one leg of the tee and the "normal" output on another to monitor what happens in the real-time case. For more information, see Dump Sample (Dump Filter).

#### **Add the Filter as an Additional DLL in Developer Studio**

If you're going to debug your filter with Microsoft Developer Studio version 5.0, you must tell the debugger about your filter. Here are the steps you should follow in Developer Studio to identify your filter as being a debuggable DLL:

- 1. From the Project menu, choose Settings....
- 2. Select the Debug tab.
- 3. Choose "Additional DLLs" from the Category drop-down list.
- 4. Add "myfilter.ax" to the list, where "myfilter" is the name of your filter.

#### **Detecting Leaks**

Detecting and fixing memory leaks is another important debugging topic.

Visual C++ has an optional debug heap, which can be useful in tracking down memory leaks. (See the "Using the Debug Heap" section of the Visual C++ documentation for more information.) For example, the Visual C++ CrtSetDbgFlag function enables you to turn on the memory-leak-checking flag bit.

Other providers of memory leak tools can be found in the Microsoft Enterprise Development Partners directory.

Another kind of leak is of COM object references. You can track down object reference leaks by performing the following steps.

- 1. Put a break point on the NonDelegatingAddRef and NonDelegatingRelease methods of that object.
- 2. Use Developer Studio (or another debugger) and step through every reference count change, trying to pair them up.
- 3. Look at the call stack for each change.

© 1997 Microsoft Corporation . All rights reserved . Terms of Use.

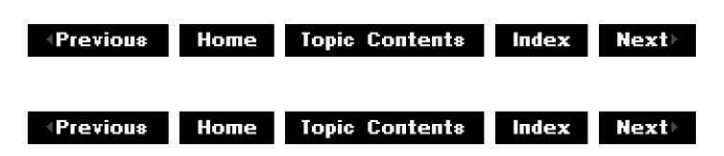

### **Assert Macros and Functions**

The Microsoft® DirectShow™ SDK has three assertion macros: ASSERT, EXECUTE ASSERT, and KASSERT. The most commonly used assertion macro is **ASSERT. If ASSERT** fails,

DirectShow displays a message box that lists the file and line number of the macro call. The **EXECUTE\_ASSERT** macro is similar to **ASSERT** except that the condition will still be evaluated in a build of any kind. The third assertion macro is **KASSERT,** which is more suitable for pure filters, such as those in the kernel, where the condition is printed onto the debugger rather than to a message box.

There are also two assertion functions: DbqAssert and DbqKernelAssert. You should call the assertion functions from assertion macros, rather than from normal code.

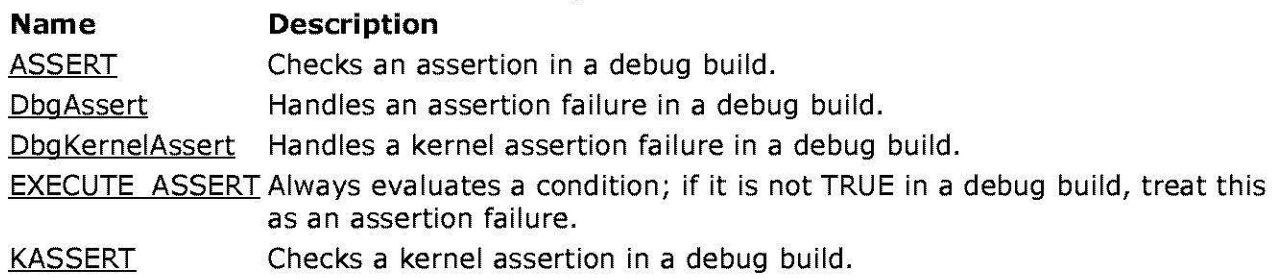

© 1997 Microsoft Corporation. All rights reserved. Terms of Use.

 $\downarrow$  **Previous Home Topic Contents Index Next** 

# **ASSERT**

#### Assert Macros and Functions

Evaluates the given condition in a debug build. If the resulting evaluation is false, then **ASSERT** calls DbgAssert to handle the assertion failure. **DbgAssert** can return to its caller later, if the user so desires.

#### **ASSERT(**

cond );

#### **Parameters**

cond

Boolean expression that defines the condition to evaluate.

#### **Remarks**

If you use the ASSERT macro, DbgAssert might display a message box. If this is not acceptable in your environment, you can use KASSERT (kernel assert) instead.

Here are two examples of **ASSERT** calls:

```
ASSERT( First !=NULL); 
ASSERT( StartTime <= EndTime);
```
© 1997 Microsoft Corporation . All rights reserved. Terms of Use.

**MODIS Home Topic Contents Index Next** 

## **DbgAssert**

### Assert Macros and Functions

Handles an assertion failure in a debug build. **DbgAssert** will display a message box that includes the condition text, source file name, and source line number. The user will be given the choice to ignore the assertion failure, debug the assertion, or force the application to exit. Thus **DbgAssert** might return to the caller, depending on the user's actions.

**void WINAPI DbgAssert( const TCHAR** \*pCondition, **const TCHAR** \*pFileName, **INT** iLine );

### **Parameters**

pCondition Pointer to a string version of a Boolean expression. pFileName Pointer to a source file name.

iLine

Line number within the source file.

### **Remarks**

This function is available only in a debug build. Usually, **DbgAssert** will be called by macros such as **ASSERT**, not directly from other code.

If you use the ASSERT macro, **DbgAssert** might display a message box. If this is not acceptable in your environment, you can use DbgKernelAssert instead.

© 1997 Microsoft Corporation. All rights reserved. Terms of Use.

**Moder Reserves Index Contents Index Rext** 

# **DbgKernelAssert**

Assert Macros and Functions

Called in a debug build to print the condition onto the kernel debugger, including the condition text, source file name, and source line number.

**void WINAPI DbgKernelAssert( const TCHAR** \*pCondition, **const TCHAR** \*pFileName, **INT** iline );

#### **Parameters**

pCondition Pointer to a string version of a Boolean expression. pFileName Pointer to a source file name. iline

Line number within the source file.

#### **Remarks**

This function is available only in a debug build. Usually, **DbgKernelAssert** is called by macros such as KASSERT, not directly from other code.

Unlike DbqAssert, when macros call **DbgKernelAssert** in a debug build, no message box appears.

© 1997 Microsoft Corporation. All rights reserved. Terms of Use.

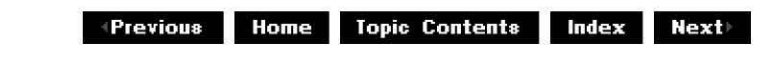

### **EXECUTE\_ASSERT**

#### Assert Macros and Functions

Evaluates the condition. In a debug build, if the resulting value is not TRUE, then the **EXECUTE\_ASSERT** macro will invoke DbgAssert to handle the assertion failure. **DbgAssert**  might return to the caller, depending on the user's actions.

#### **EXECUTE\_ASSERT(**

cond );

#### **Parameters**

cond

Condition (a Boolean expression), which is always evaluated. This contrasts with ASSERT and many other traditional assertion macros, which do not evaluate the condition in

nondebug builds.

#### **Remarks**

If you use the EXECUTE ASSERT macro in a debug build, DbgAssert might display a message box. If this is not acceptable in your environment, you can use KASSERT (kernel assert) instead.

© 1997 Microsoft Corporation. All rights reserved. Terms of Use.

**Matheman Home Topic Contents Index Next** 

## **KASSERT**

Assert Macros and Functions

In a debug build, if the condition evaluates to FALSE, the **KASSERT** macro prints the condition on the kernel debugger, including the file name and line number.

#### **KASSERT(**

cond );

#### **Parameters**

cond

Condition (a Boolean expression).

#### **Remarks**

This macro is ignored unless DEBUG is defined when the Microsoft DirectShow headers are included.

Unlike ASSERT and EXECUTE ASSERT, if you use this macro in a debug build no message box will appear.

© 1997 Microsoft Corporation. All rights reserved. Terms of Use.

**Mome** Topic Contents **Index Next** 

## **Breakpoint Macros and Function**

You can use the breakpoint macros and function to break into the debugger (either the regular debugger or the kernel debugger). For example, DbgBreak causes a regular debugger

breakpoint, whereas KDbgBreak causes a kernel debugger breakpoint.

**Name Description** 

DbgBreak Breakpoint with message box.

DbgBreakPoint Breakpoint with message box.

KDbgBreak Breakpoint with message on kernel debugger.

© 1997 Microsoft Corooratjon . All rights reserved. Terms of Use.

**Modern Previous Home Topic Contents Index Next** 

## **DbgBreak**

#### Breakpoint Macros and Function

Generates a message box in a debug build with the indicated string literal, the source file name, and the source line number. Buttons in the message box enable you to break into the debugger, kill the application, or ignore the message box.

#### **DbgBreak(**

strLiteral );

#### **Parameters**

strLiteral

Text string, which must be in quotation marks.

#### **Remarks**

This macro is ignored unless DEBUG is defined when the Microsoft® DirectShow™ headers are included.

© 1997 Microsoft Corporation. All rights reserved. Terms of Use.

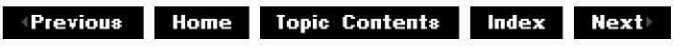

### **DbgBreakPoint**

#### Breakpoint Macros and Function

Generates a message box in a debug build with the indicated string literal, the source file name, and the source line number. Buttons in the message box enable you to break into the debugger, kill the application, or ignore the message box.

**void WINAPI DbgBreakPoint( const TCHAR** \*pCondition, **const TCHAR** \*pFileName, **INT** iline );

#### **Parameters**

pCondition

Pointer to a string indicating what happened.

pFileName

Pointer to a source file name.

iline

Line number within the source file.

#### **Remarks**

This function is available only in a debug build.

© 1997 Microsoft Corporation. All rights reserved. Terms of Use.

**Matheman Home Topic Contents Index Next** 

## **KDbgBreak**

Breakpoint Macros and Function

Generates a kernel debugger message in a debug build with the indicated string literal, the source file name, and the source line number.

#### **KDbgBreak(**

strliteral );

#### **Parameters**

strliteral Text string, which must be in quotation marks.

#### **Remarks**

This macro is ignored unless **DEBUG** is defined when the Microsoft DirectShow headers are included.

© 1997 Microsoft Corporation . All rights reserved . Terms of Use.

**Mome** Topic Contents Index Next

# **Debug Output**

The debug output facility is just one of several facilities of debug logging available with Microsoft® DirectShow™. This facility is monolithic (that is, it is either on or off). For information about the facility with the most precise control enabling and disabling logging, see Debug Logging by Module Level. For information about the simplest facility, see Debug NOTE (Message) Macros.

For more information about how DbgOutString chooses the debug output location, see Debug Output Location. Dbglnitialise opens the debug output location and DbgTerminate closes it.

**Name Description** 

DbgOutString Sends a debug string to the debug output location.

DumpGraph Sends debugging information from the filter graph to the debug output location.

© 1997 Microsoft Corporation. All rights reserved. Terms of Use.

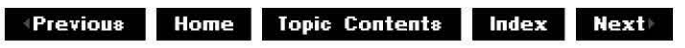

## **DbgOutString**

Debug Output

Outputs the given string to the debug output location.

#### **void WINAPI DbgOutString(**

**LPCTSTR** psz );

#### **Parameters**

psz

Pointer to a string to be output.

#### **Remarks**

**DbgOutString** is ignored unless DEBUG is defined when the Microsoft DirectShow headers are included. That is, it is a function in a debug build, and a macro that does nothing in other builds.

© 1997 Microsoft Corporation. All rights reserved. Terms of Use.

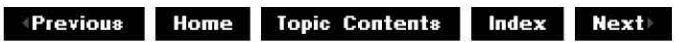

## **DumpGraph**

Debug Output

Sends debugging information from the filter graph to the debug output location.

```
void WINAPI ( 
 IFilterGraph *pGraph, 
 DWORD dwLevel 
 )
```
**Parameters** 

pGraph Pointer to the filter graph to get debugging information about. dwLevel Logging level for this message, where zero means always log.

#### **Remarks**

Call this helper function to send potential error messages after you instantiate a filter graph.

© 1997 Microsoft Corporation. All rights reserved. Terms of Use.

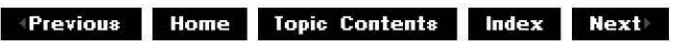

## **Debug NOTE (Message) Macros**

The NOTE macros provide debug message abilities in the Microsoft<sup>®</sup> Foundation Class Library (MFC) style. For more information about how the **NOTE** macros are implemented, see Debug Logging by Module Level. The **NOTE** macros work like a call to DbgLog, with a message type of LOG TRACE, and a logging level of 5. For more information about how **NOTE** macros choose the debug output location, see Debug Output Location.

#### **Macro Description**

NOTE Logs a debug message with zero additional parameters.

NOTE1 Logs a debug message with one additional parameter.

NOTE2 Logs a debug message with two additional parameters.

NOTE3 Logs a debug message with three additional parameters.

NOTE4 Logs a debug message with four additional parameters.

NOTES Logs a debug message with five additional parameters.

© 1997 Microsoft Corporation. All rights reserved. Terms of Use.

 $\uparrow$  **Previous Home** Topic Contents **Index Next** 

## **NOTE through NOTES Macros**

Will format and print their parameters on the debugger.

**NOTE(**  pFormat ); **NOTEx(**  pFormat,  $[a-e]$ );

#### **Parameters**

pFormat

A printf-style format string, which must be in quotation marks.

a through e

Optional parameters, each of which must have a respective format string portion (such as"%d").

#### **Remarks**

These macros are ignored unless DEBUG is defined when the Microsoft DirectShow™ headers are included. The following example shows the syntax for the **NOTE1** through **NOTES** macros.

```
NOTE1 (pFormat, a);
NOTE2(pFormat, a, b);
NOTE3(pFormat, a, b, c);
NOTE4 (pFormat, a, b, c, d);
NOTE5 (pFormat, a, b, c, d, e);
```
© 1997 Microsoft Corporation. All rights reserved. Terms of Use.

 $\downarrow$  **Previous Home** Topic Contents **Index** Next

### **Pointer Validation Macros**

Microsoft® DirectShow™ provides some macros to make pointer usage more robust. These include a simple CheckPointer macro (which tests if a given pointer is NULL). These also include a number of **ValidateXxxPtr** macros, which ensure a given pointer actually refers to